**PostalOne!®** 

Release 32.0.0 - Notes - Version 3.0

The PostalOne! 32.0.0 Release will be deployed October 14, 2012 to introduce software upgrades to the system. These Release Notes provide the contents of this release and its effect on the following areas based on changes identified during the test stage of the software development cycle. Changes to the build release notes (Version 2) are annotated in the change log in Appendix A.

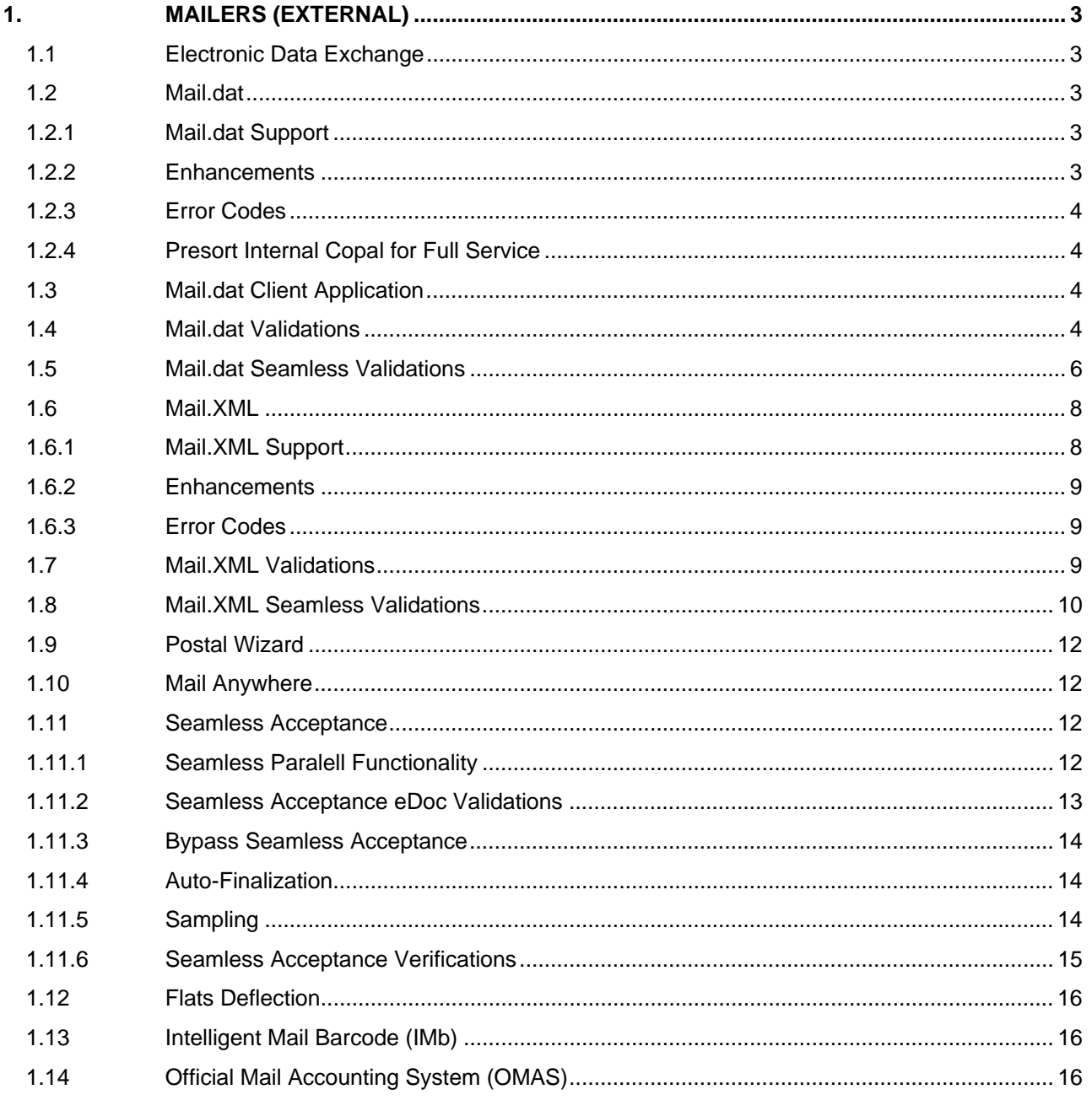

USPS<sup>®</sup> PostalOne.<sup>®</sup> - Release 32.0.0 Release Notes, Version 3  $9/7/2012 - Page 1$ 

Copyright © 2010 USPS. All Rights Reserved.

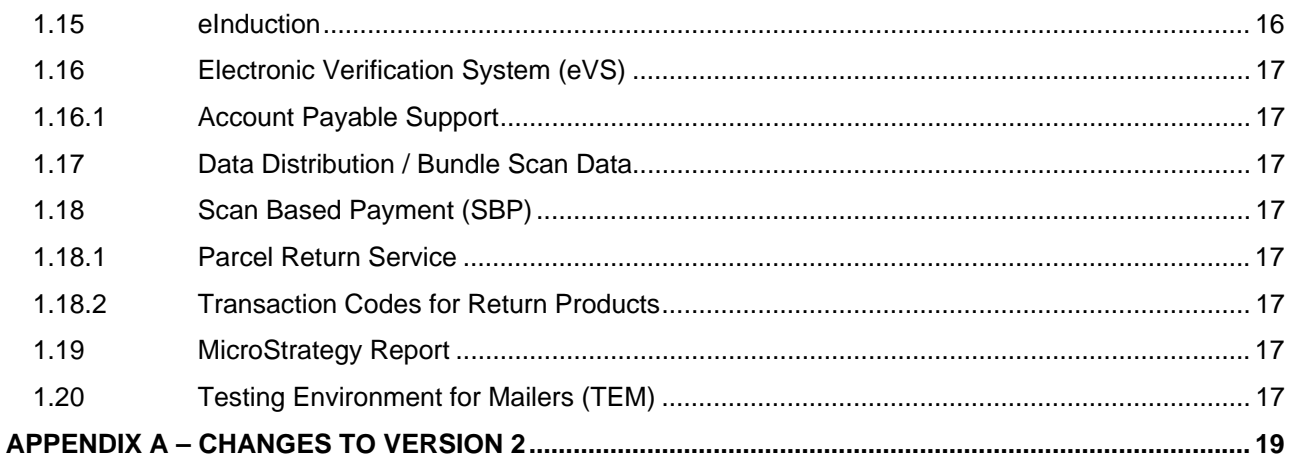

# <span id="page-2-0"></span>**1. Mailers (External)**

*PostalOne!* Release 32.0.0 will be deployed October 14, 2012 to introduce software upgrades to the system. The following items will be included in *PostalOne!* Release 32.0.0 and are of interest to external users of the *PostalOne!* system.

The contents of the release notes are subject to change.

# <span id="page-2-1"></span>**1.1 Electronic Data Exchange**

Users participating in electronic data exchange with the US Postal Service should reference the *Postal Service Mail.dat Technical Specification* and *Postal Service Mail.XML Technical Specification for Postage Payment and Reporting (eDoc)*.

# <span id="page-2-2"></span>**1.2 Mail.dat**

<span id="page-2-3"></span>The changes in the following sections apply to customers participating in electronic data exchange using Mail.dat as a means of electronic submission.

#### **1.2.1 Mail.dat Support**

The *PostalOne!* system will support the following versions of Mail.dat.

- Mail.dat 12-1
- Mail dat 12-2

#### <span id="page-2-4"></span>**1.2.2 Enhancements**

The following Mail.dat enhancements are proposed for the *PostalOne!* system.

- The *PostalOne!* system will add functionality to allow mailers to search for jobs when pulling the discount assessment report for origin mail copal jobs that are submitted by consolidators with consolidator's Mailing Group ID.
- The *PostalOne!* system will allow individual mail owners the ability to pull (search for) only their own jobs.
- The *PostalOne!* system will update the Mail.dat job Status Receipt File to include the adjustments in postage made as a result of Incentives claimed.
- The *PostalOne!* system will allow Postage Statement Lock function for increased postage data integrity.
- The *PostalOne!* system will check if weight adjustments need to be made when Mail.dat PAR files are submitted.
- The Mail.dat MPU "Weight" field will be used to calculate surcharges when the Rate Category is barcoded or non-barcoded. The MPU weight field will be used in addition to the MPU "Class", MPU "Rate Category", MPU "Rate Type", MPU "Processing Category", and MPU "Barcode Discount or Surcharge Indicator".
- The *PostalOne!* system will update the Qualification Report to display incentive information if Incentive is claimed in Mail.dat 12-1 CCR "Characteristic" field. The *PostalOne!* system will update the Qualification Report to display incentive information if Incentive is claimed in Mail.dat 12-2

represented by the presence of the CCR "Characteristic Type" field value of "I" and corresponding CCR "Characteristic" field.

- The *PostalOne!* system will allow a Bundle-based Mail.dat copal consolidator job to be deleted from the *PostalOne!* dashboard. This deletion will be allowed if the postage statements generated for the job were cancelled, or if there were no postage statements that were generated. In addition, if the data for the job is sent to SASP, then that will prevent for the job to be deleted.
- The *PostalOne!* system proposes a validation for a processing category across Mail.dat jobs.
- The *PostalOne!* system proposes a validation to tie Parent and Child containers to the same SEG.
- The *PostalOne!* system will continue to support the Mobile Barcode Promotion.

# <span id="page-3-0"></span>**1.2.3 Error Codes**

The *PostalOne!* system will enhance and redefine the structure of eDoc error messages for Mail.dat and Mail.XML to include the following.

- Provide error descriptions were needed.
- Identify and provide detailed descriptions and explanations of enumerations..
- Add the statement "The value provided was" ".to every message.
- Create the same description for duplicate functional error codes and highlight them for review..
- Delete non existent values from the descriptions and identify them in a separate column.

### <span id="page-3-1"></span>**1.2.4 Presort Internal Copal for Full Service**

The *PostalOne!* system will allow mailers the ability to send Origin MLOCR jobs and Origin presort jobs in order to combine them in a consolidated Copal job for First Class and Standard letters in tray mailings. This will be done by using the presentation category of C in the consolidated job. Mailers will also be able to see the OCI report for nesting information from trays to pallets.

# <span id="page-3-2"></span>**1.3 Mail.dat Client Application**

As a reminder, with this release it is required that mailers download the new Mail.dat client application. The latest Mail.dat application is available for download from the Electronic Data Exchange page, accessed from the Business Customer Gateway.

# <span id="page-3-3"></span>**1.4 Mail.dat Validations**

#### **a. Mail.dat - New Error Messages - Client**

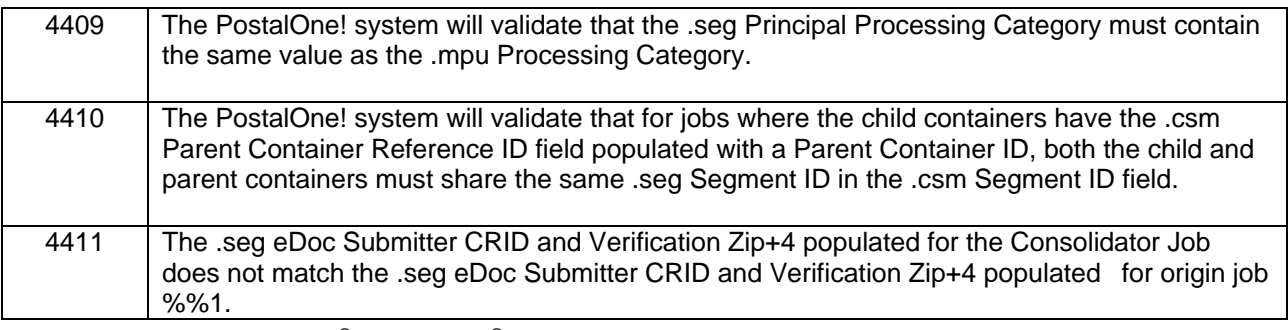

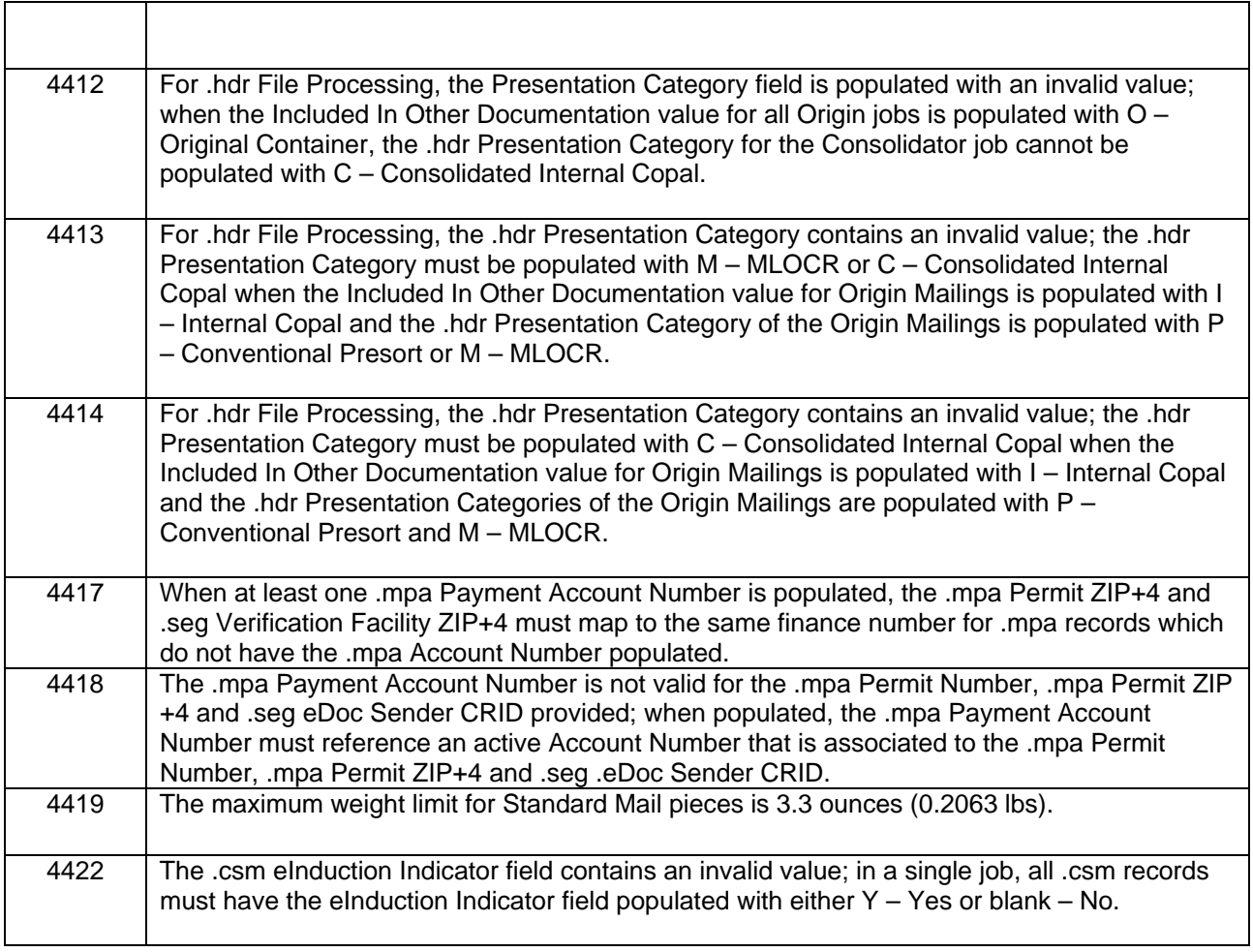

## **b. Mail.dat – New Warning Messages - Client**

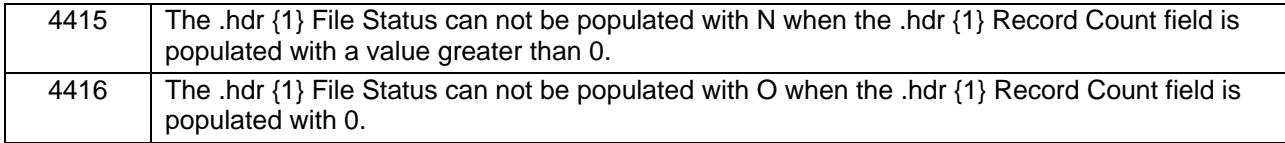

# **c. Mail.dat - Updated Error Messages - Client**

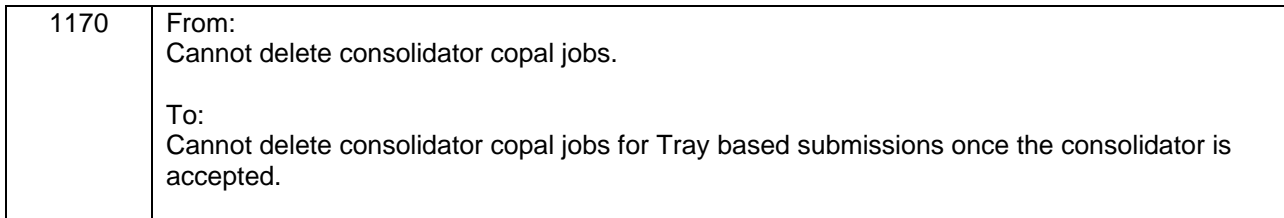

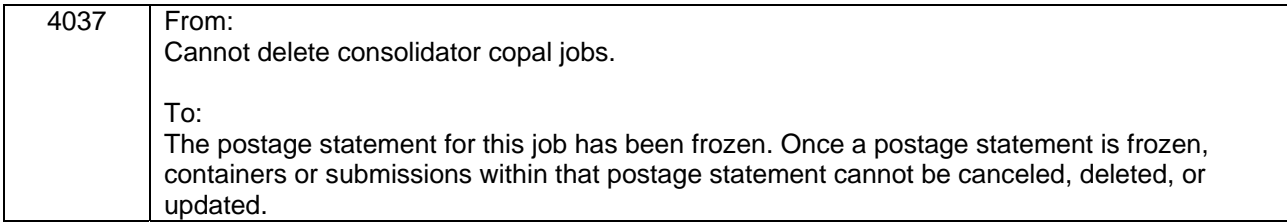

# **d. Mail.dat – New Server Warnings**

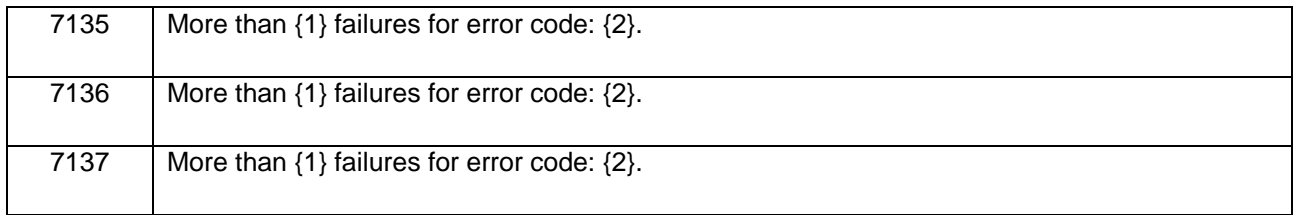

# <span id="page-5-0"></span>**1.5 Mail.dat Seamless Validations**

## **a. Mail.dat – Seamless Error Messages - Client**

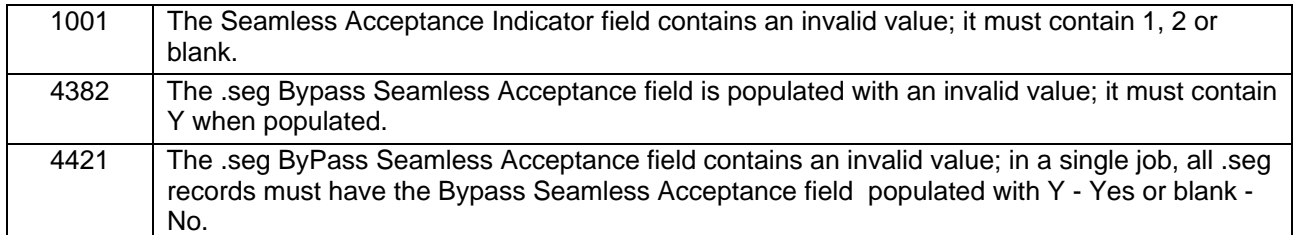

# **b. Mail.dat - Seamless Error Messages - Server**

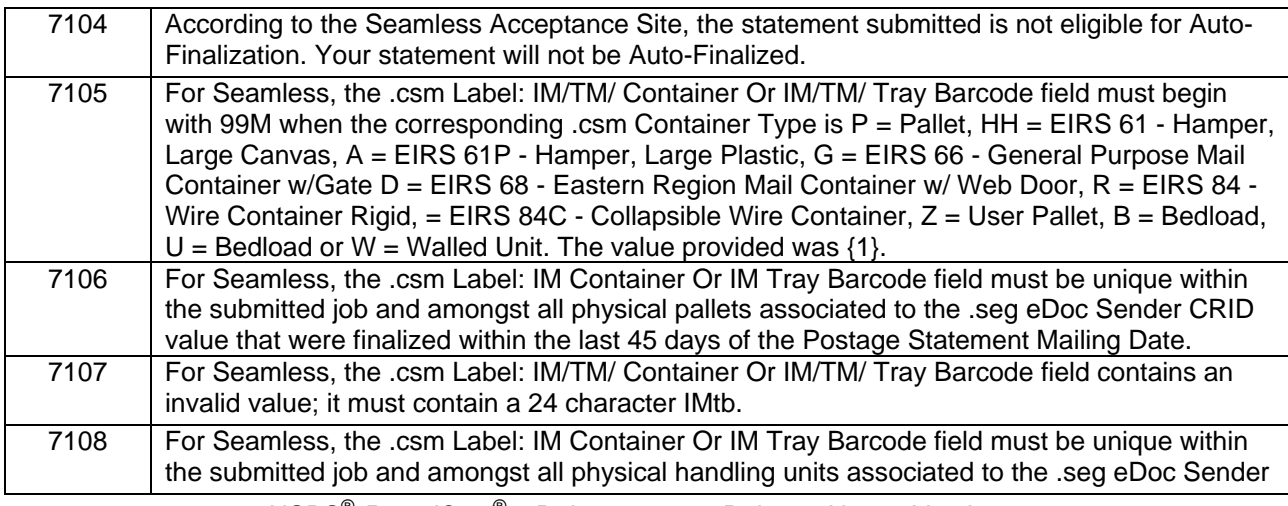

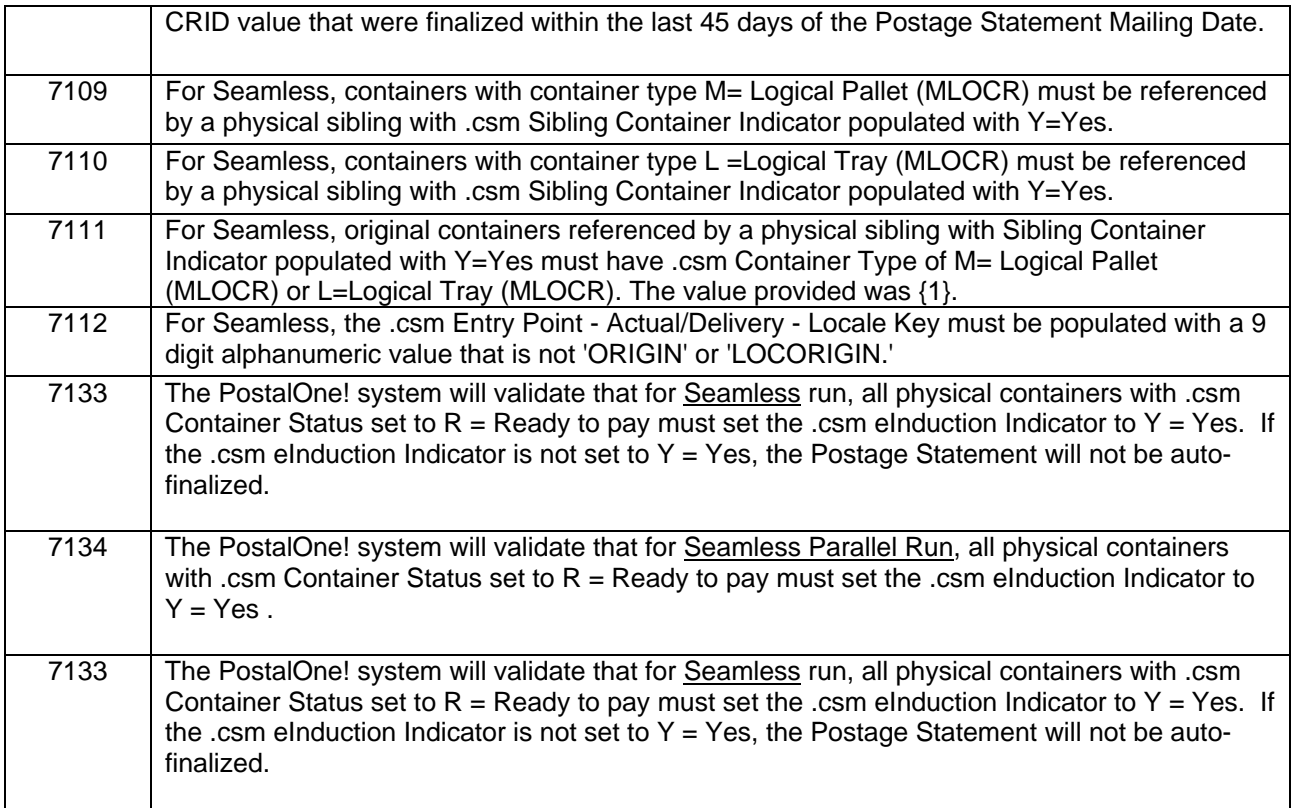

# **c. Mail.dat - Seamless Warnings Messages - Server**

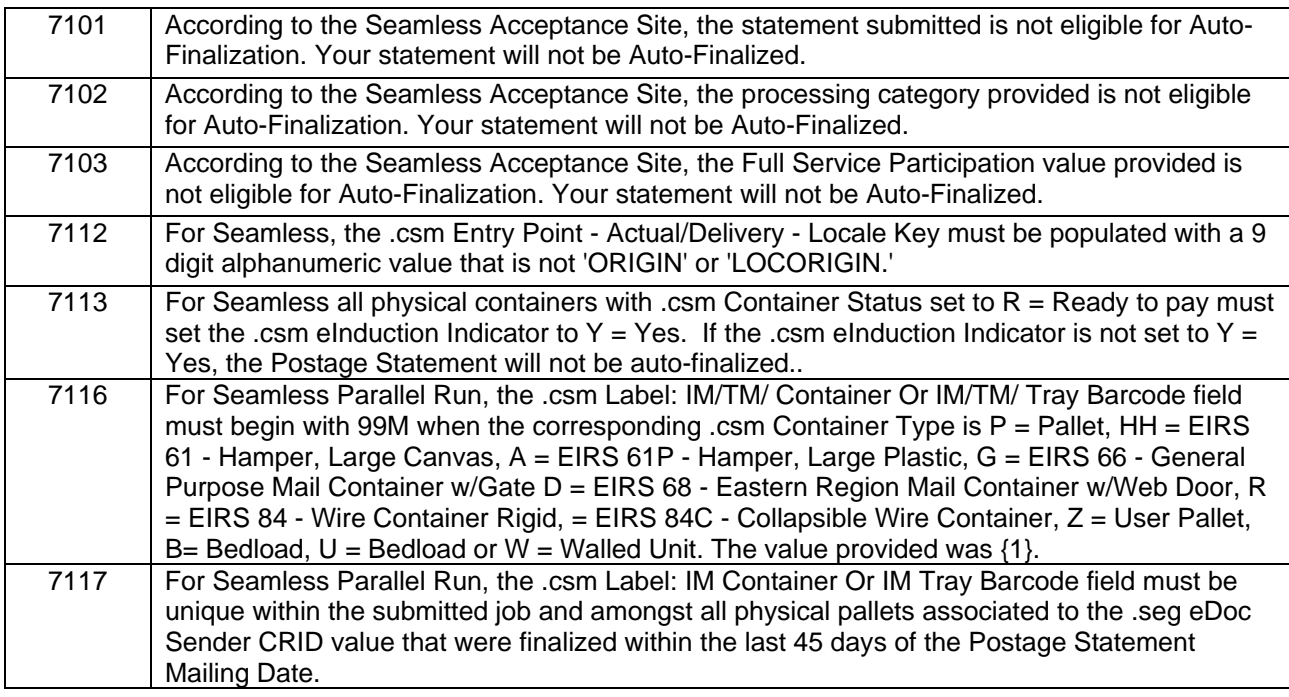

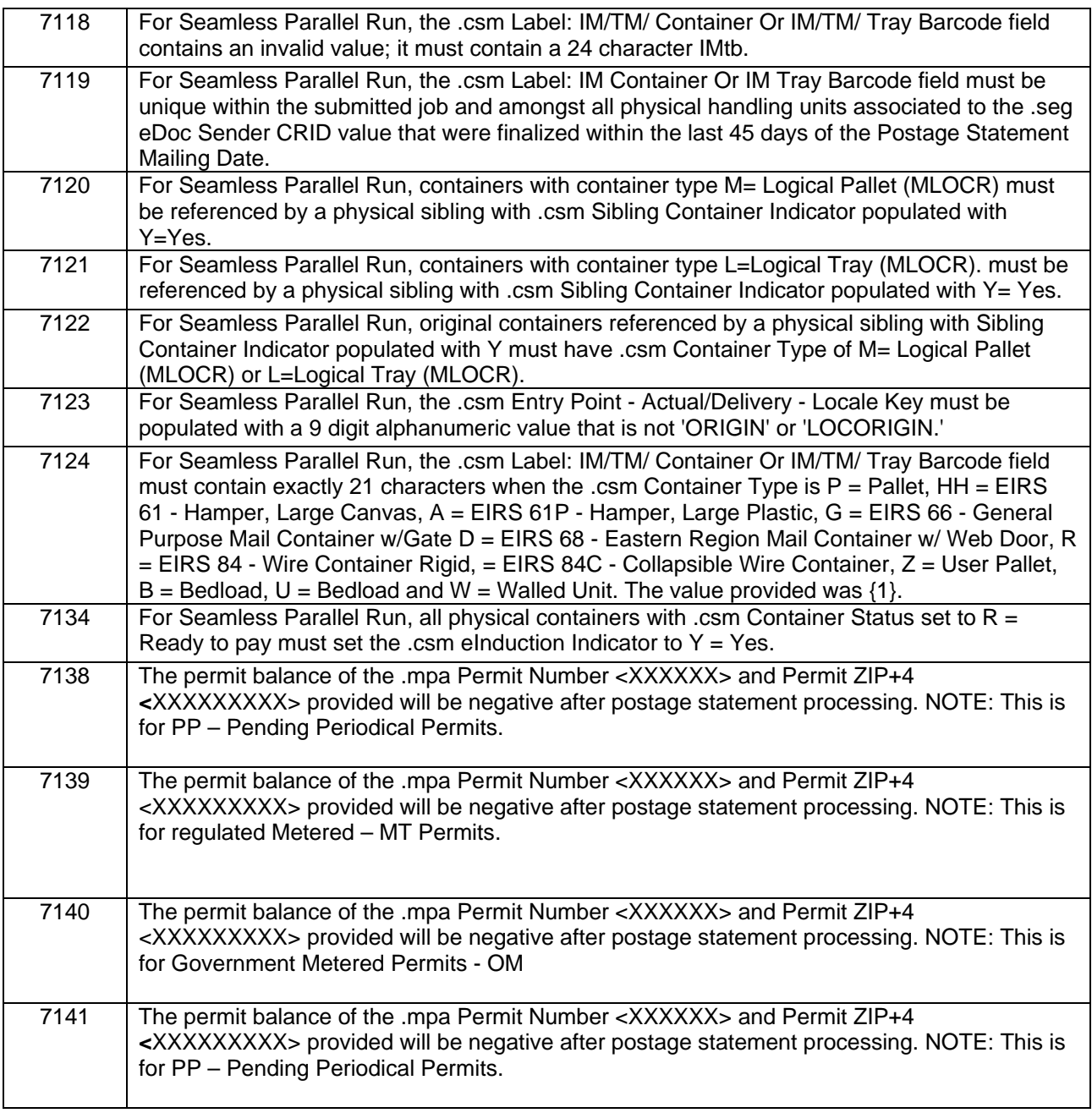

# <span id="page-7-0"></span>**1.6 Mail.XML**

<span id="page-7-1"></span>The changes in the following sections apply to customers participating in electronic data exchange using Mail.XML as a means of electronic submission.

# **1.6.1 Mail.XML Support**

USPS® *PostalOne!*® – Release 32.0.0 Release Notes, Version 3 9/7/2012 – Page 8 The *PostalOne!* system will support the following versions of Mail.XML.

- Mail.XML 11.0D
- Mail.XML 12.0A
- Mail.XML 12.0B

### <span id="page-8-0"></span>**1.6.2 Enhancements**

The following Mail.XML enhancements are proposed for the *PostalOne!* system.

- The *PostalOne!* system will perform minimum required weight and piece count warning validations for commercial mail on postage statements.
- The *PostalOne!* system will make enhancements to *PostalOne!* Mail.XML ID/Identification systems. This enhancement will allow the MID and CRID responses to also include the related Permit Account information.
- The *PostalOne!* system will add a new value "C = Consolidated Internal Copal job with linked logical and presort mailings" to indicate that logical (MLOCR) and physical (conventional) presorts are in the same mailing.
- The *PostalOne!* system will return an updated warning message when FormType is PE and the ZoneICType enumerated value provided is invalid.
- The *PostalOne!* system will allow mailers to send the Mail.XML 12.X messages containing mixed class mailing for both Periodicals and Standard Mail. The mixed class mailings for Full Service are only supported in Mail.dat today.
- The *PostalOne!* system will continue to support the Mobile Barcode Promotion.

### <span id="page-8-1"></span>**1.6.3 Error Codes**

The *PostalOne!* system will enhance and redefine the structure of eDoc error messages for Mail.dat and Mail.XML to include the following.

- Provide error descriptions were needed.
- Identify and provide detailed descriptions and explanations of enumerations..
- Add the statement "The value provided was" ".to every message.
- Create the same description for duplicate functional error codes and highlight them for review..
- Delete non existent values from the descriptions and identify them in a separate column.

# <span id="page-8-2"></span>**1.7 Mail.XML Validations**

#### **a. Mail.XML - New Error Messages**

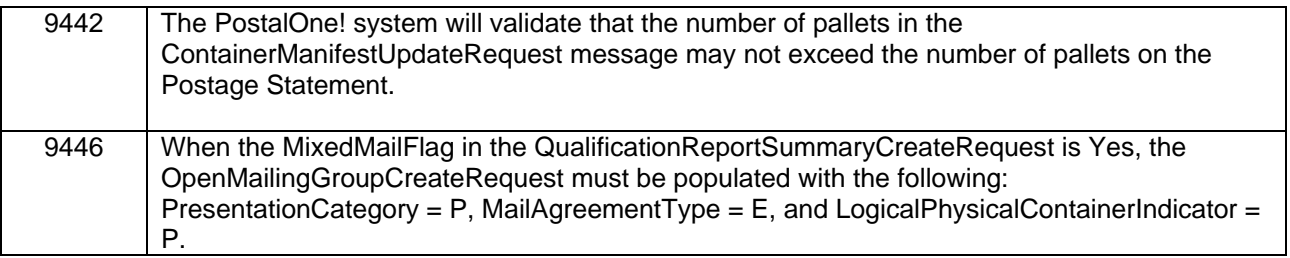

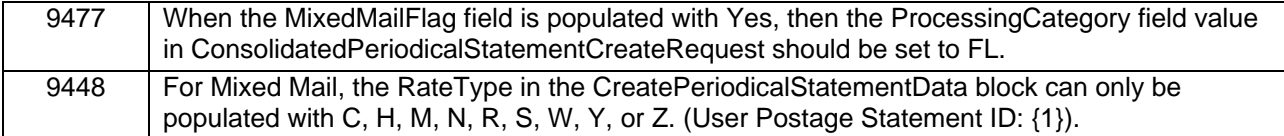

# **b. Mail.XML – Updated Warning Messages**

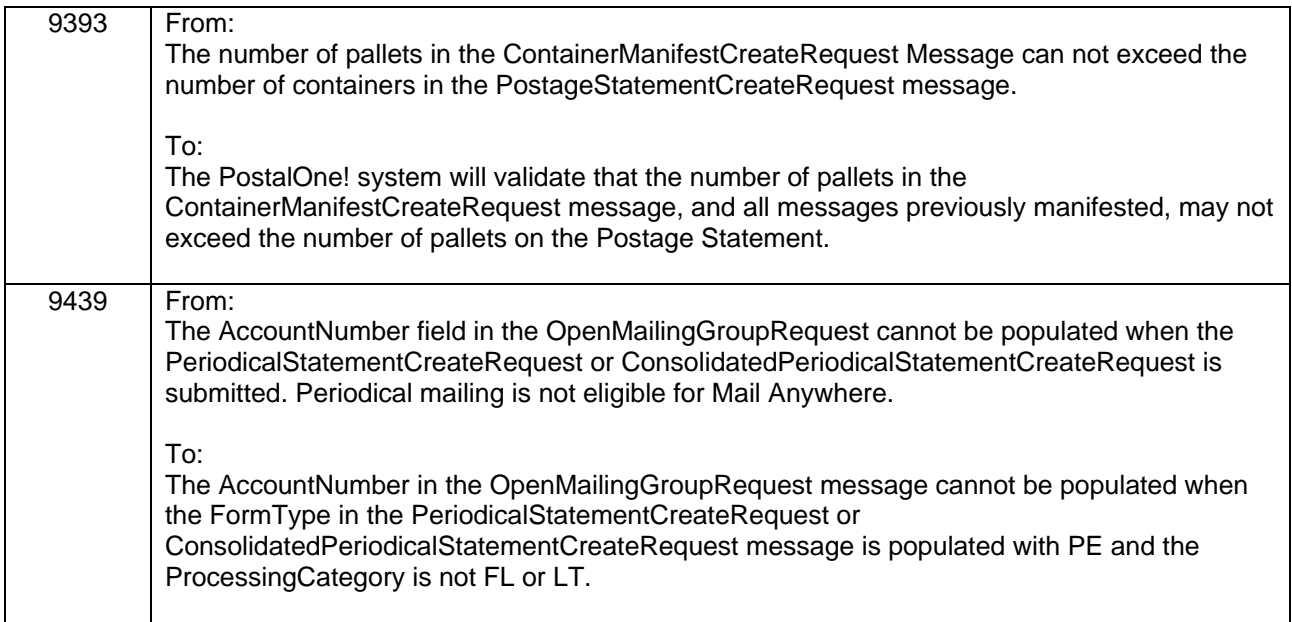

# <span id="page-9-0"></span>**1.8 Mail.XML Seamless Validations**

# **a. Mail.XML - Seamless Error Messages**

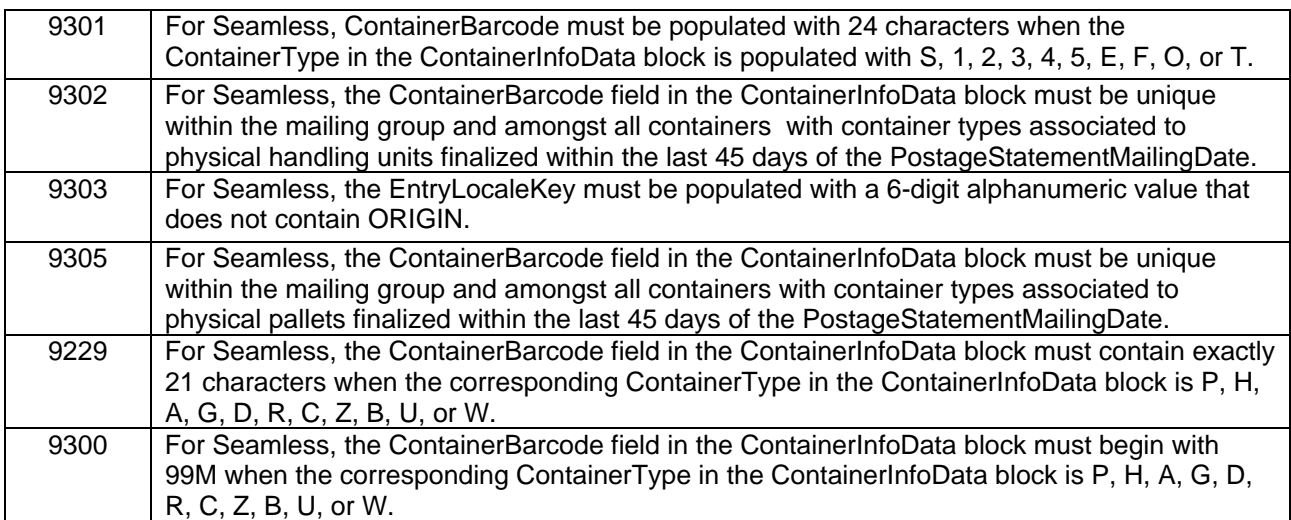

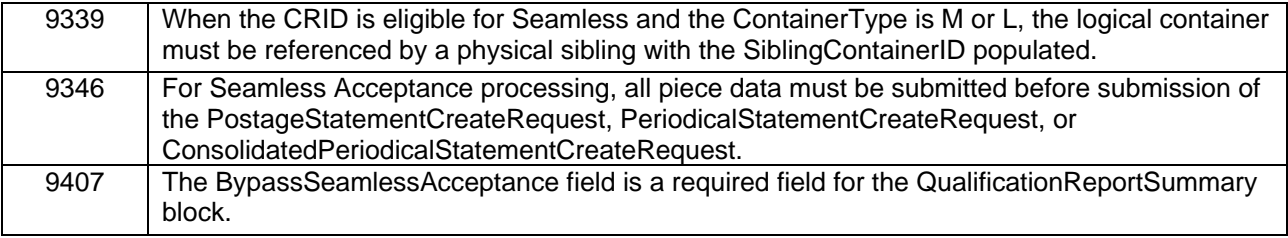

# **b. Mail.XML - Seamless Warnings Messages - Server**

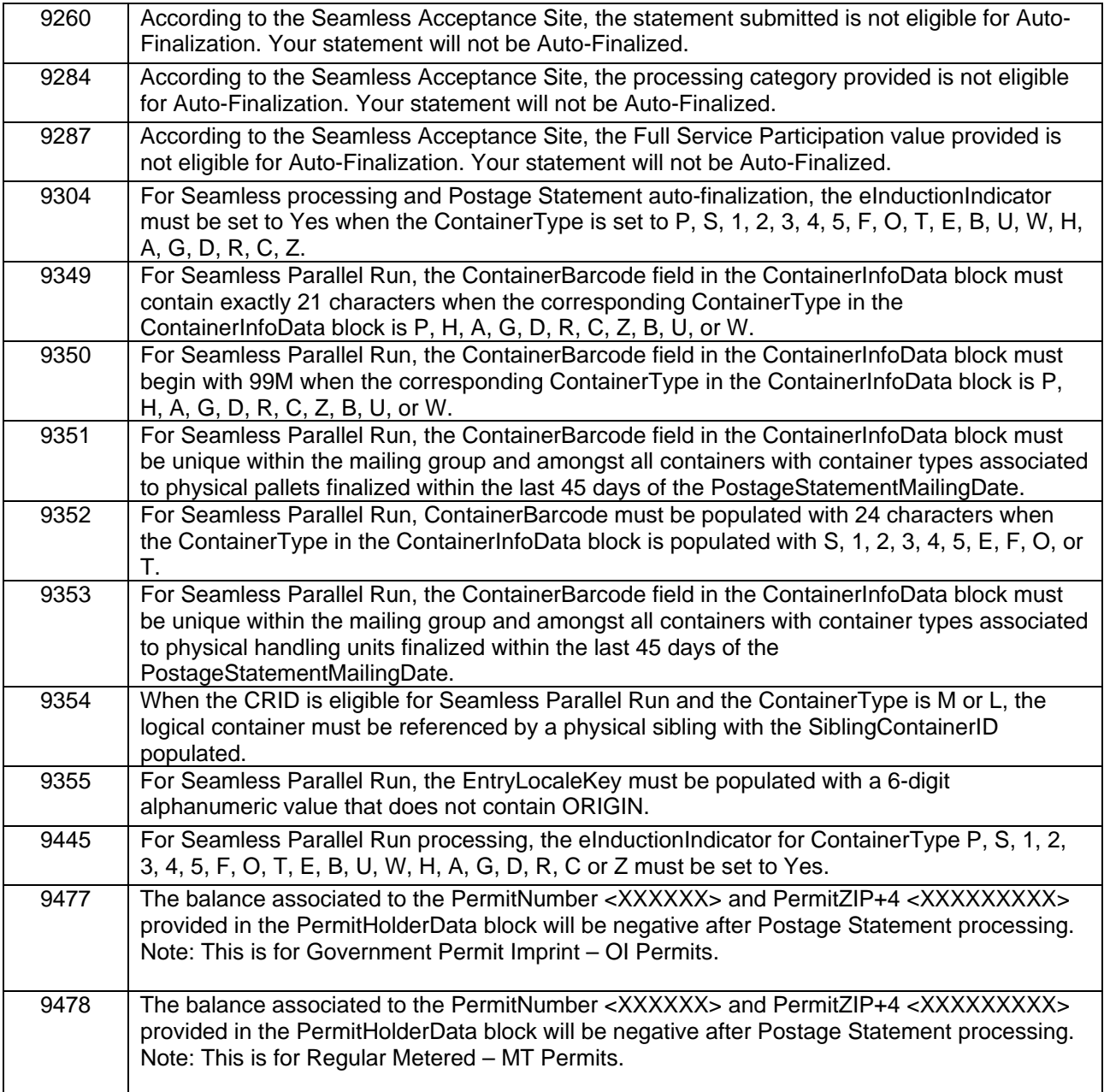

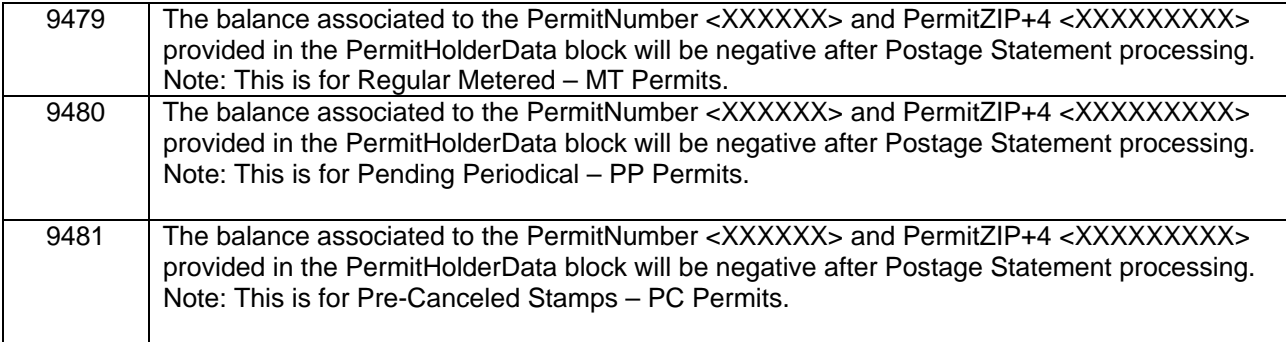

# <span id="page-11-0"></span>**1.9 Postal Wizard**

The Postal Wizard (PW) will provide new functionality that will allow mailers to use Postal Wizard to generate required postal eDocumentation for business mailings claiming entry discounts or mailer expedited plant load mailings. The Postal Wizard "Register Entry'"page will be moved out of the postage statement entry process and provided as an option on the "Postage Statement Submitted" web page to allow mailers to create a postage register. Mailers will be able to use the new Postal Wizard functionality to:

- Create a postage register for either a drop ship mailing claiming entry discounts or a mailer expedited plant load mailing. Mailers will be able to specify only one USPS entry facility per register per postage statement.
- Print a PS-Form 8017/8125 with all the mailer's sections completed
- Create, print, and apply IMcbs to containers for drop ship and/or mailer expedited plant load mailings.
- Claim Destination Delivery Unit (DDU) entry discounts and specify a USPS entry DDU facility in the register.
- Easily data enter and navigate through the Register Entry web page.
- Induct containers with an IMcb generated by PW through the eInduction process.

# <span id="page-11-1"></span>**1.10 Mail Anywhere**

Periodicals will be included as an eligible mail class for Mail Anywhere. However, it is only available for use for customers that are in the Mail Anywhere Pilot program.

# <span id="page-11-2"></span>**1.11 Seamless Acceptance**

<span id="page-11-3"></span>Seamless Acceptance automates the entry and verification of mail through scanning, sampling, and trend reporting.

# **1.11.1 Seamless Paralell Functionality**

#### **Seamless Acceptance Participation Criteria:**

 Mailing must be submitted in the form of electronic documentation o Mail.dat or Mail.XML

- Mailing must be eligible for Seamless Processing
	- o First-Class, Periodicals, Standard Mail
	- o Letters, Cards, Flats
- Piece information must be provided through the .pdr, .pbc or MailPiece block
- All containers, handling units, and pieces must contain a unique barcode
- Mailing must meet eInduction criteria

#### **Seamless Parallel Run:**

Seamless Parallel Run processing allows mailers to submit Seamless Acceptance mailings without an interruption to the current processing. Mailers will participate in Seamless Parallel Run processing prior to having their eDoc Submitter CRID set to Seamless Acceptance. This processing will serve as a trial period for the mailers that wish to participate in Seamless Acceptance.

Mailings which meet the Seamless Acceptance criteria will be processed in *PostalOne!*. A warning message will be triggered when fields are not populated correctly in the electronic documentation (Mail.dat, Mail.XML) based on Seamless requirements.

After a successful job submission, a postage statement will be generated and must be manually finalized by a BMEU clerk. After finalization, data from these mailings will be available in the Seamless Acceptance reports. Additional Seamless functionality such as Auto-finalization and sampling at induction will not be enabled.

#### **Seamless Acceptance:**

Mailings which meet the Seamless Acceptance criteria will be processed in *PostalOne!* An error message will be triggered when fields are not populated correctly in the electronic documentation based on Seamless requirements. Balance validations will be implemented to ensure that payment accounts have sufficient funds prior to Auto-Finalization. If the payment account balance is positive, the postage statement will be auto-finalized.

After Auto-Finalization, the mailing will be inducted into facilities and sampling will be performed by BMEU clerks. The data retrieved from these mailings during sampling will be available in the Seamless Acceptance reports.

#### <span id="page-12-0"></span>**1.11.2 Seamless Acceptance eDoc Validations**

#### **Seamless/Seamless Parallel Run Validations**

Validations will be triggered in the form of an error message for Seamless Acceptance mailings and in the form of a warning message for Seamless Parallel Run mailings when fields in the eDoc do not meet Seamless participation criteria. For Seamless Acceptance mailings, if an error is logged, the mailing will be rejected. For Seamless Parallel Run mailings, if a warning is logged, the mailing will continue with the existing process**.** 

- Mailers must verify that their Mail.dat or Mail.XML jobs meet the following participation criteria to qualify for auto-finalization:
	- o Mail Class is First-Class, Periodicals, or Standard
	- o Processing Category is Letter, Cards, or Flats
	- o eInduction Indicator is set to Y

- o Containers must include a unique 21 character barcode beginning with 99M
- o Handling Units must include a unique 24 character barcode
- o eDoc containers must include a 9 digit Entry Point Actual/Delivery Locale Key
- o Piece data must be submitted in either the .pdr or .pbc file or the MailPiece block for Mail.XML jobs
- $\circ$  Logical Container must be referenced by a physical sibling with Sibling Container Indicator set to 'Y'
- o Logical Pallets must be referenced by a physical sibling with Sibling Container Indicator set to 'Y'
- o Balance of Account Number, Permit/Publication Number, Additional Postage Permit, or CAPS Credit Account balance must be positive or negative below the configurable threshold

#### <span id="page-13-0"></span>**1.11.3 Bypass Seamless Acceptance**

Mailers will have the ability to flag mailings to Bypass Seamless Acceptance processing. Mailers must populate the .seg Bypass Seamless field with 'Y' for Mail.dat and the BypassSeamlessAcceptance field in the QualificationReportSummaryCreateRequest message for Mail.XML mailings.

The mailing will not be processed as Seamless Acceptance when the field is set to Y and the CRID is set to either Seamless or Seamless Parallel Run.

Postage statements will not be Auto-Finalized when the Bypass Seamless Acceptance field is set to 'Y'.

#### <span id="page-13-1"></span>**1.11.4 Auto-Finalization**

A postage statement will be auto-finalized after the electronic documentation for Seamless Acceptance mailings was validated and uploaded successfully.

The Postage Statement Mailing Date will be used to determine when a postage statement should be auto-finalized for both Mail.dat and Mail.XML job submissions.

Postage statements will be auto-finalized based off of a configurable number of days (zero) after the Postage Statement Mailing Date.

#### <span id="page-13-2"></span>**1.11.5 Sampling**

Sampling will be implemented to perform verifications on containers, handling units, and pieces to assess mail quality. Mailings that are USPS transported, drop shipped, or entered at a BMEU will be sampled using the 1-3-30 (1 container, 3 handling units, 30 pieces) method. The *PostalOne!* system will determine the container sampling frequency for each mailer, which determines the containers that will be flagged for sampling.

After a postage statement has been auto-finalized, BMEU clerks will use the Full-Service Intelligent Mail Device (FS-IMD) to sample containers that were flagged by the *PostalOne!* system. Handling units and pieces from the container that was flagged will be sampled.

- o A clerk will select and scan 3 random handling units using the FS-IMD and populate the required fields with the correct values
- o A clerk will select and scan 10 random pieces from each handling unit using the FS-IMD and populate the required fields with the correct values
- o A clerk will re-cradle the FS-IMD after performing the required sampling for the mailing

The container will be released into mail operation and the FS-IMD sampling scan information will be sent to the SASP system for further processing. After the container is released, it will be removed from the sampling list.

The data retrieved from the sampling process will be displayed in the Seamless Acceptance reports.

### <span id="page-14-0"></span>**1.11.6 Seamless Acceptance Verifications**

Verifications will be performed on containers, handling units, and pieces during the sampling process. The data that is retrieved from the FS-IMD scans will be compared to the data submitted in the electronic documentation. Verification errors will be logged if the scan data does not match the data submitted in the eDoc.

Additional verifications will be performed on Seamless mailings during the induction and sampling processes.

FS-IMD Verifications are performed during the sampling process.

- **Barcode Quality** 
	- o Identifies the barcodes that are non-visible, unreadable, contains invalid MIDs, STID, OEL, and barcodes that are not populated with the correct character length
- **Barcode Uniqueness** 
	- o Identifies barcodes that are non-unique within 45 days
- **Entry Facility** 
	- o Identifies mail that was entered at the incorrect facility
- **Mail Characteristic** 
	- o Identifies mail that contains incorrect Mail Class, Processing Category, Content, or Bundle preparation
- **Mailer ID** 
	- o Identifies Mailer IDs that are captured from an Intelligent Mail Barcode that do not match valid Mailer IDs in the SASP system
- **Nesting/Sortation** 
	- o Identifies pieces/handling units that were not placed on the containers that were claimed in the eDoc, Identifies containers with incorrect presort levels
- **Postage** 
	- o Identifies mailpieces with insufficient postage or postage payment method
- **Service Type** 
	- o Identifies mailpieces with Service Type IDs that do not match Service Type IDs in the SASP system and Service Type IDs for a Mail Class that does not match the Mail Class submitted in the eDoc
- **Weight** 
	- o Identifies piece weights that do not match the mailpiece weight submitted in the eDoc

Census Verifications are performed as mailpieces are run through the Mailpiece Processing Equipment.

- **Barcode Scan Rate** 
	- o Identifies IMcbs, IMtbs, or IMbs that are not readable on USPS equipment
- **Entry Discount** 
	- o Identifies containers that were processed at the incorrect facility
- **Move/Update** 
	- o Identifies mailpieces that were sent to an incorrect address
- **Nesting/Sortation** 
	- $\circ$  Identifies pieces that were not placed inside the handling units that were claimed in the eDoc
- **Undocumented Mail** 
	- o Identifies containers, handling units, and pieces that received a scan, but could not be associated to an eDoc

MDQ Verifications are performed during eDoc upload.

- **Appointment** 
	- o Identifies invalid appointments
- **By/For** 
	- o Identifies mail preparers or mail owners that were not identified for the physical piece
- **Barcode Quality** 
	- o Identifies the barcodes that contains invalid MIDs, STID, OEL, and barcodes that are not populated with the correct character length
- **Barcode Uniqueness** 
	- o Identifies barcodes that are non-unique within 45 days
- **eDoc** 
	- o Identifies containers in the electronic documentations that were not prepared correctly according to Seamless Acceptance participation criteria
- **Entry Facility** 
	- o Identifies mail that was entered at the incorrect facility
- **Mailer ID** 
	- o Identifies Mailer IDs that are captured from an Intelligent Mail Barcode that do not match valid Mailer IDs in the SASP system
- **Service Performance** 
	- o Identifies postage statements that were finalized two or more days after the Scheduled Ship Date, orphan handling units that do not have a BMEU induction method, and physical containers with multiple SV unload scans with different appointment IDs
- **Service Type** 
	- o Identifies mailpieces with Service Type IDs that do not match Service Type IDs in the SASP system and Service Type IDs for a Mail Class that does not match the Mail Class submitted in the eDoc

# <span id="page-15-0"></span>**1.12 Flats Deflection**

The *PostalOne!* sytem will include Flats Deflection verification as an in-depth verification. MicroStrategy Reports will also include Flats Deflection as an in-depth verification and there will be a Disqualification Mail Log.

# <span id="page-15-1"></span>**1.13 Intelligent Mail Barcode (IMb)**

The *PostalOne!* system will include an automated accounting system for mail with an Intelligent Mail barcode (IMb) to track and count pieces from Business Reply Mail and Alternate Postage mailers. The scan count will be captured in the system and allow invoice generation and CAPS account debiting.

# <span id="page-15-2"></span>**1.14 Official Mail Accounting System (OMAS)**

The *PostalOne!* system has improved the modification process for cost codes for federal agencies and members of Congress that are processed by OMAS.

# <span id="page-15-3"></span>**1.15 eInduction**

The following process improvements, system enhancements and modifications to the existing eInduction application in *PostalOne!* will be implemented.

**MID Management Enhancements Support for Continuous Mailer:** To enhance the Mailer ID (MID) application in BCG, allow a mailer to identify themselves as a continuous mailer and be able to tag (check off) each of the MIDs identified as continuous mailing MIDs for eInduction.

**Support for Container Manifest for** *PostalOne!* **MDX CreateRequest for Postage Validation:** A new validation rule will be added for container manifest message set to only have less than or equal to the number of pallets that are on the postage statement. The system willl generate an error anytime more than the allotted pallets on a postage statement ID show up with any container manifest message.

**eInduction Mixed Mailing Support for Mail.XML:** The PostalOne system will support eInduction mixed mailing in Mail.XML.

**eInduction Percentage Identification for Appointments:** The eInduction appointment report will be updated to show the percentage of the appointment that is eInduction.

# <span id="page-16-1"></span><span id="page-16-0"></span>**1.16 Electronic Verification System (eVS) 1.16.1 Account Payable Support**

Mailers and / or Account Payable Services will be given postage audit data as newly developed APS "eVS Postage Statement Extract." They will be offered the ability to send in a payment confirmation file where the eVS customer's confirmation may be used for writing any full or partial disputed transactions into a reconciliation process workbench for the Business Mailer Support Analyst's (BMSA) case management.

# <span id="page-16-2"></span>**1.17 Data Distribution / Bundle Scan Data**

The *PostalOne!* system will provide enhancements to the Business Customer Gateway interface to facilitate Bundle Data Distribution and Data Visibility for mailers. Mailers will be able to see the bundle scan counts on the *PostalOne!* Data Distribution Dashboard and manually download bundle scan data through the same filters available for tray scan data. They will also be able to set up push Mail.XML profiles through bundle data.

#### <span id="page-16-4"></span><span id="page-16-3"></span>**1.18 Scan Based Payment (SBP) 1.18.1 Parcel Return Service**

The Scan Based Payment system will be modified to calculate Parcel Return Service charges based on scan events received from Intelligent Mail Devices, Point of Sale Terminals and Mail Processing Equipment.

#### <span id="page-16-5"></span>**1.18.2 Transaction Codes for Return Products**

The *PostalOne!* system will provide Scan Based Payment customers the ability to reconcile shipment and cash withdrawals. The SBP customers will thereafter be able to identify the unique returns product types of shipments in the Web CAPS and transaction history reports.

# <span id="page-16-6"></span>**1.19 MicroStrategy Report**

The *PostalOne!* system will include a new MicroStrategy report to track postage statement submission frequency issues for Overnight Periodicals.

# <span id="page-16-7"></span>**1.20 Testing Environment for Mailers (TEM)**

The TEM and Full Service approval processes for the *PostalOne!* system will be updated to increase efficiency.

**NOTE:** If you have any questions or need any assistance regarding the *PostalOne!®* system please contact our *PostalOne!®* Help Desk at **1 – 800 – 522 – 9085.** 

> USPS® *PostalOne!*® – Release 32.0.0 Release Notes, Version 3 9/7/2012 – Page 18

> > Copyright © 2010 USPS. All Rights Reserved.

# <span id="page-18-0"></span>**Appendix A – Changes to Version 2**

**The following table represents the changes from the previous version of release notes for**  *PostalOne!* **Release 32.0.0.** 

**Note: Section numbers referenced below reflect the numbers after additions and deletions have been made, and may not correspond with the section numbers of the previous version. Minor grammatical and spelling changes made are not included in the table below.** 

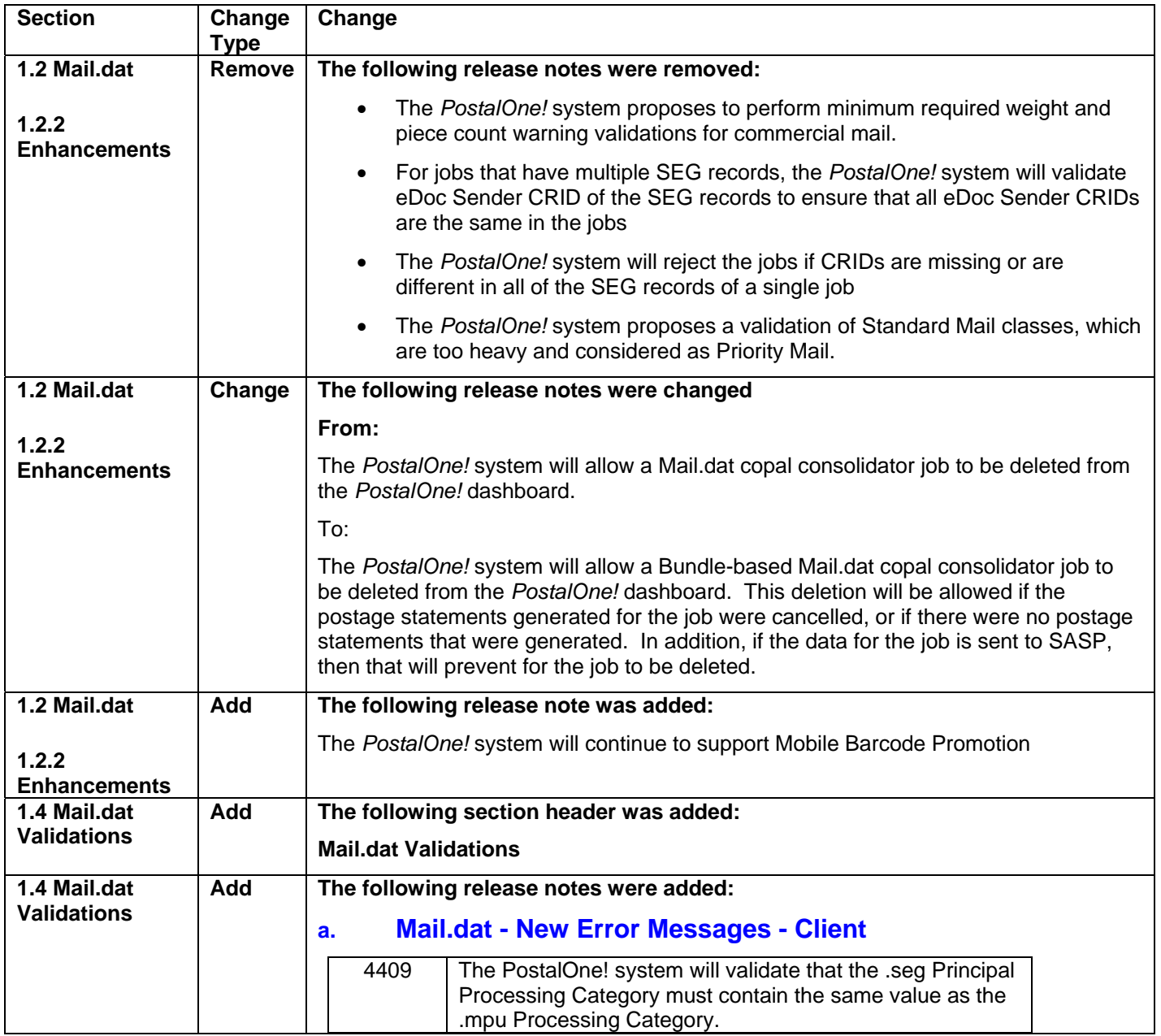

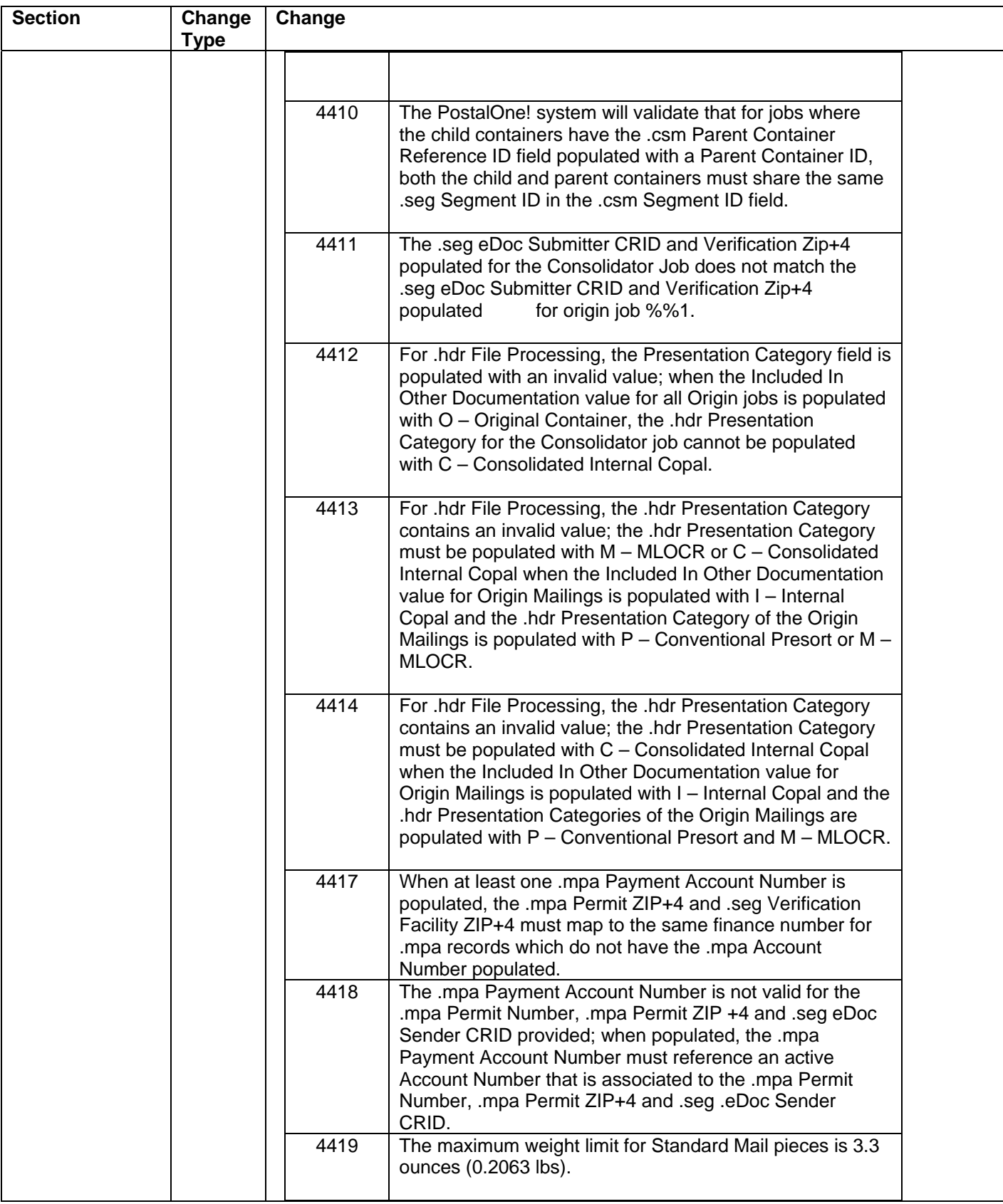

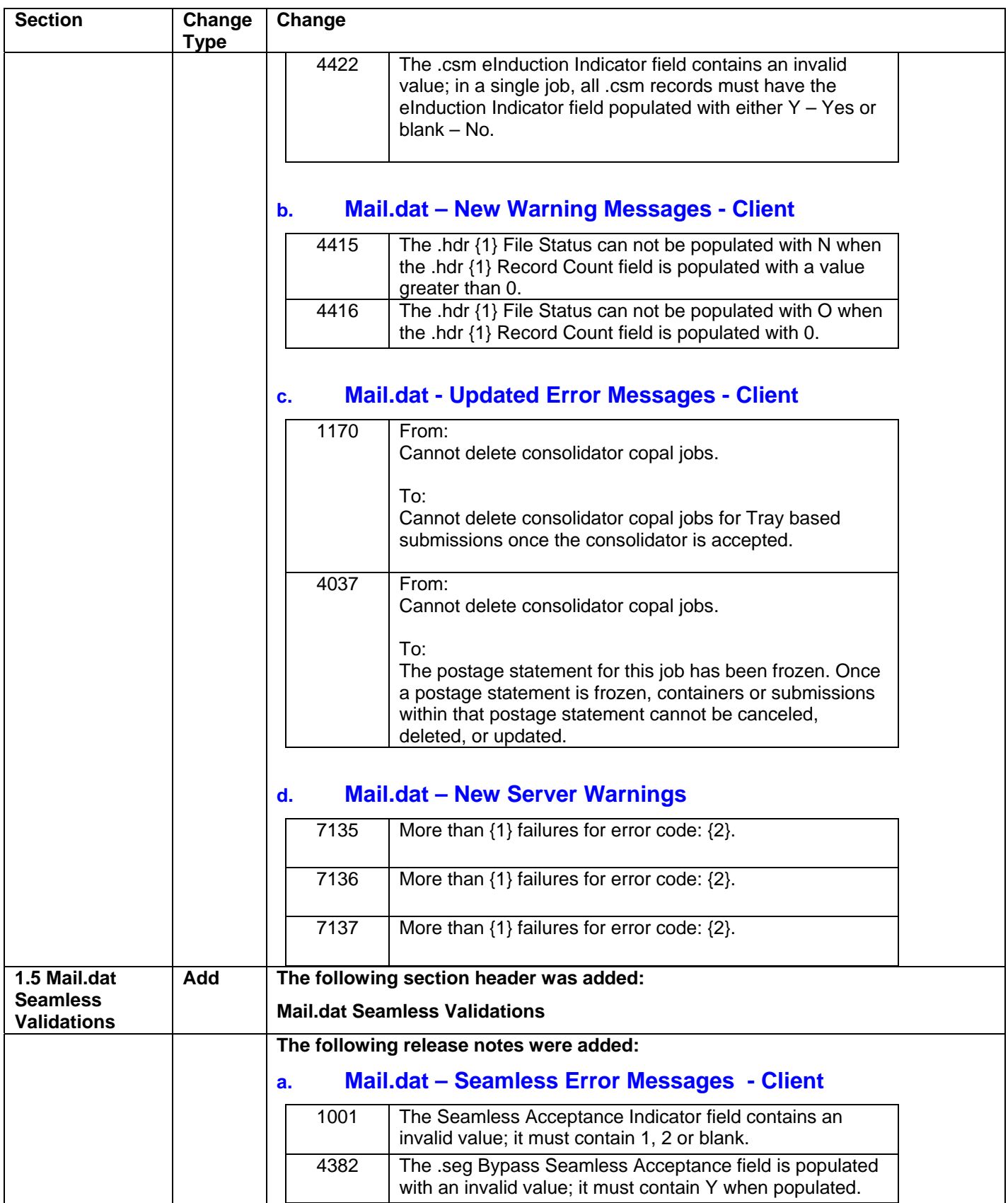

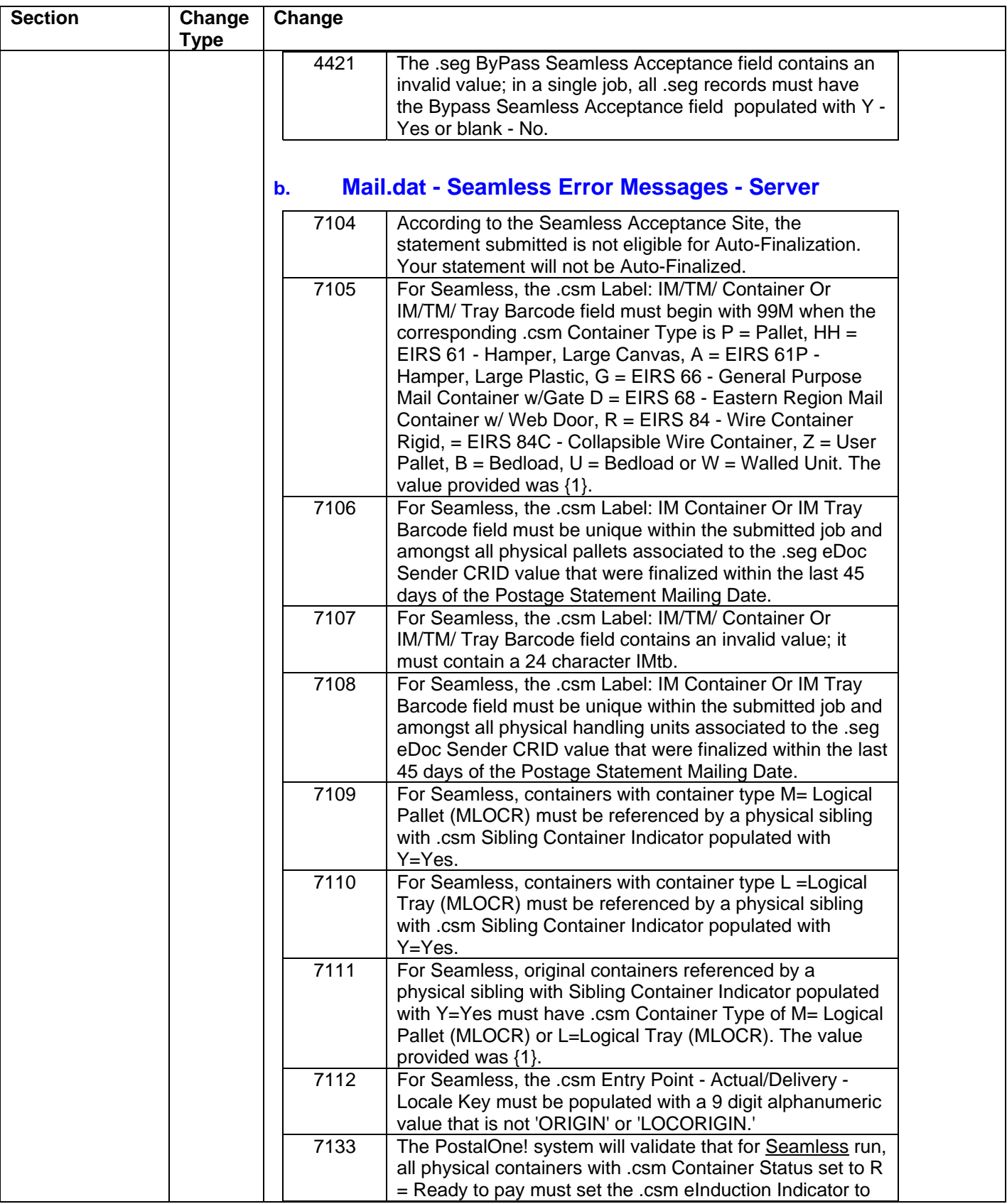

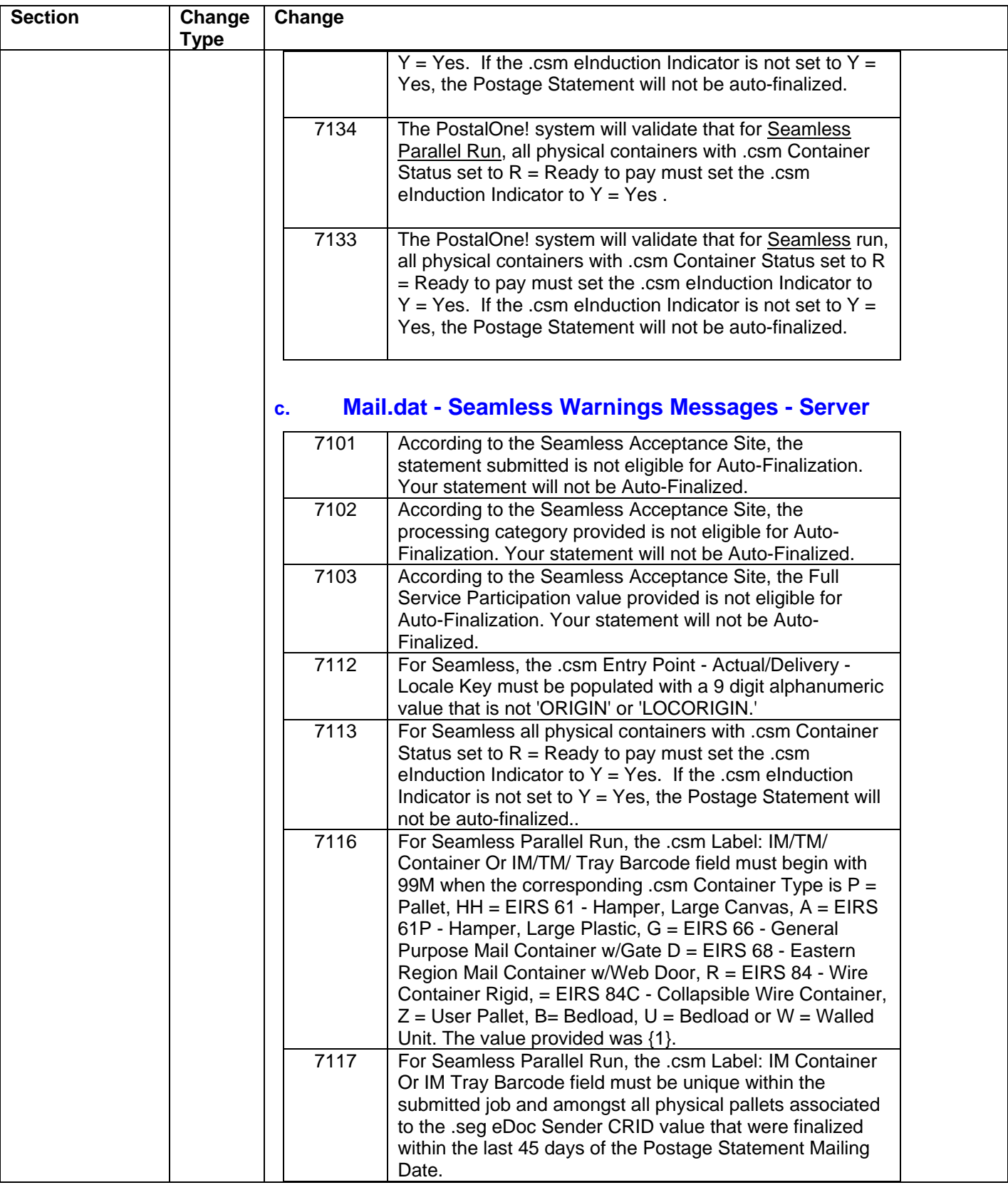

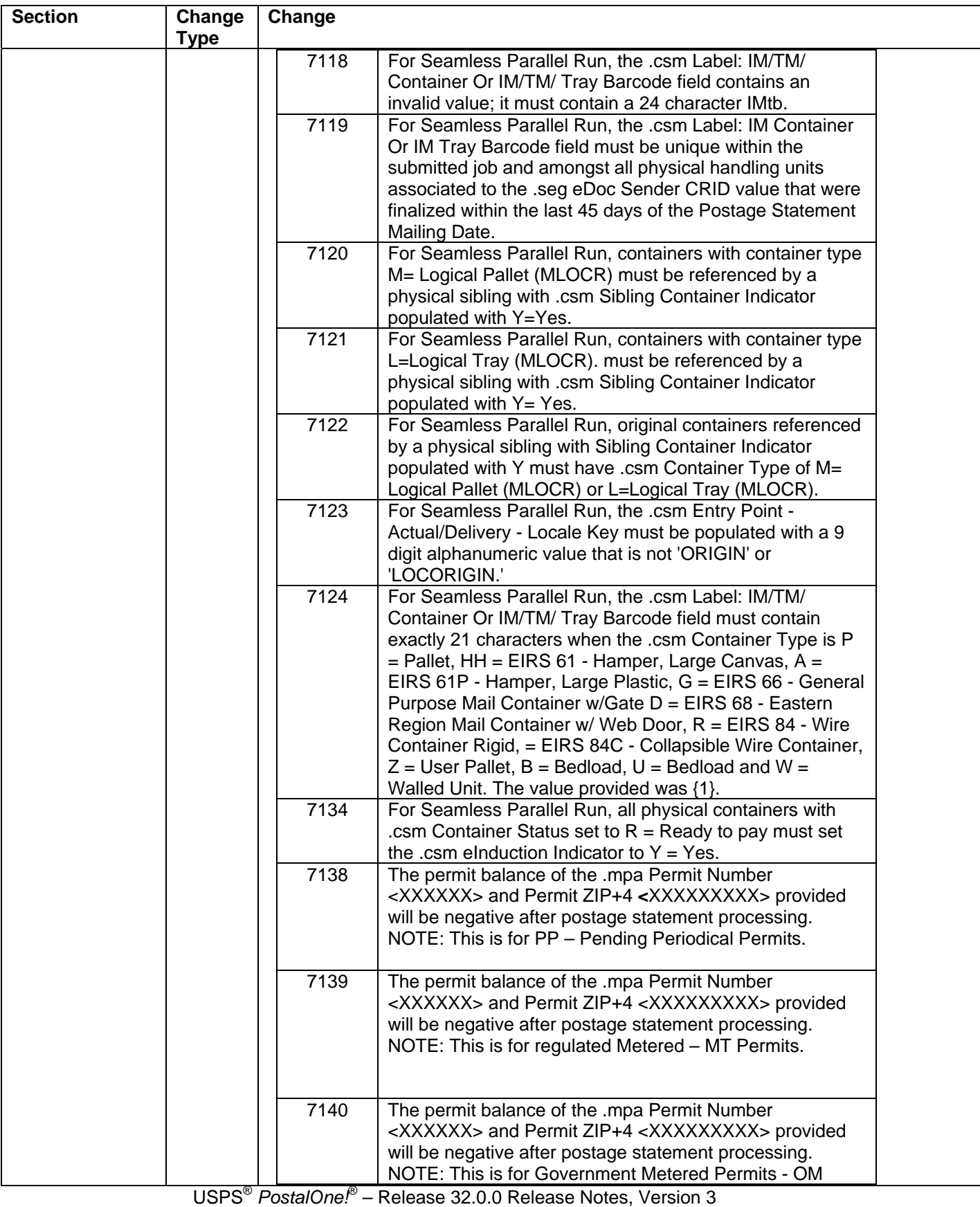

9/7/2012 – Page 24

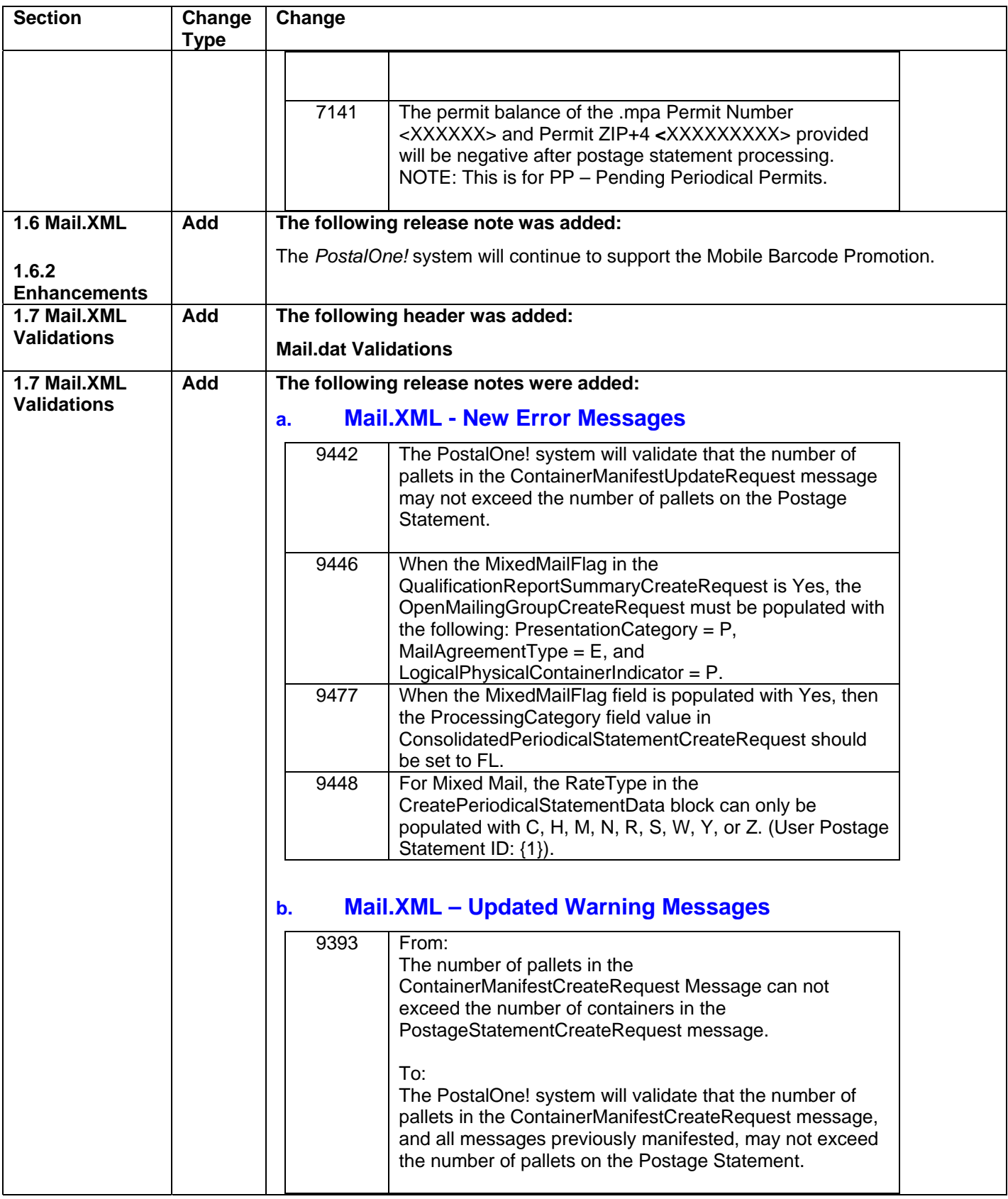

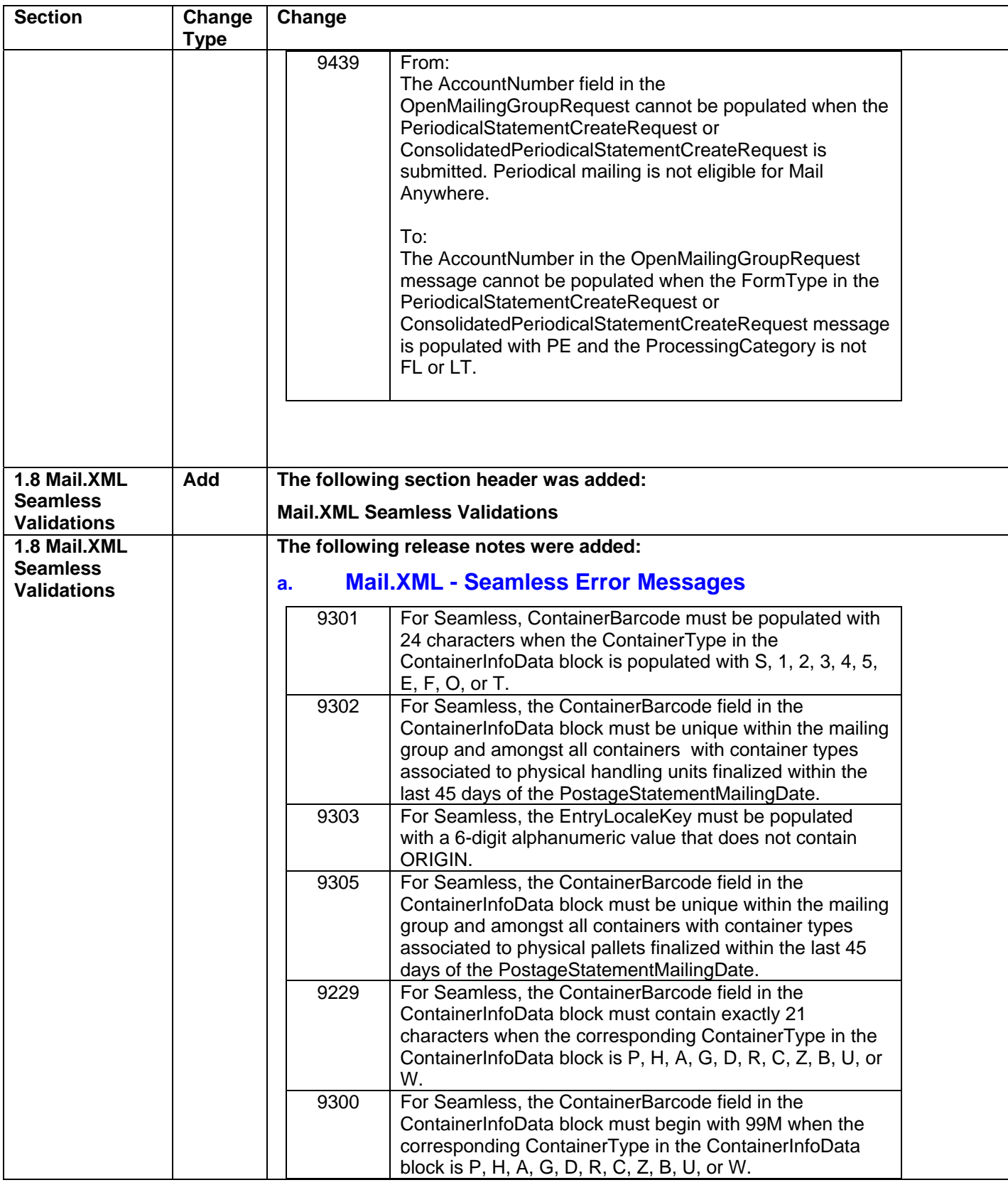

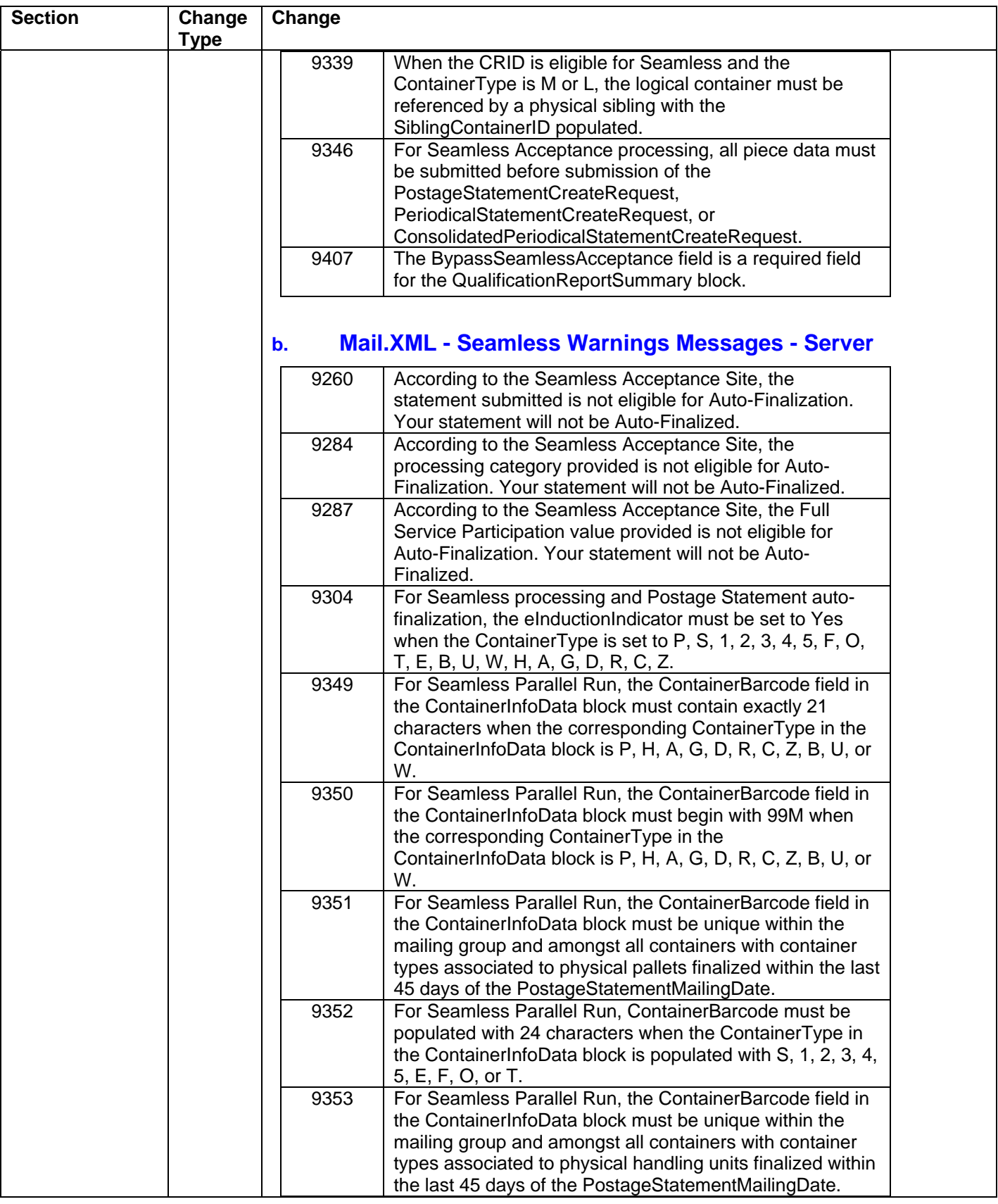

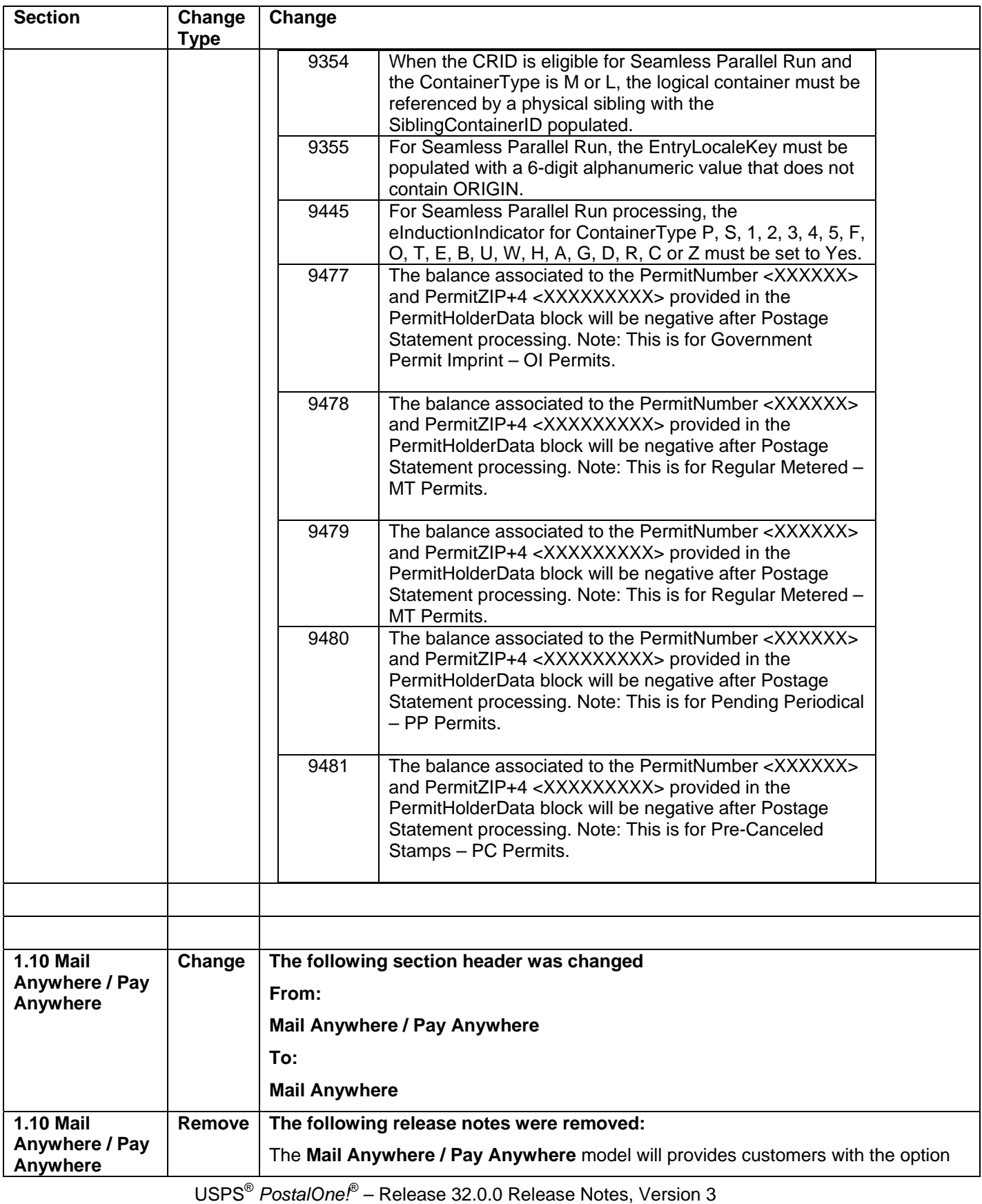

9/7/2012 – Page 28

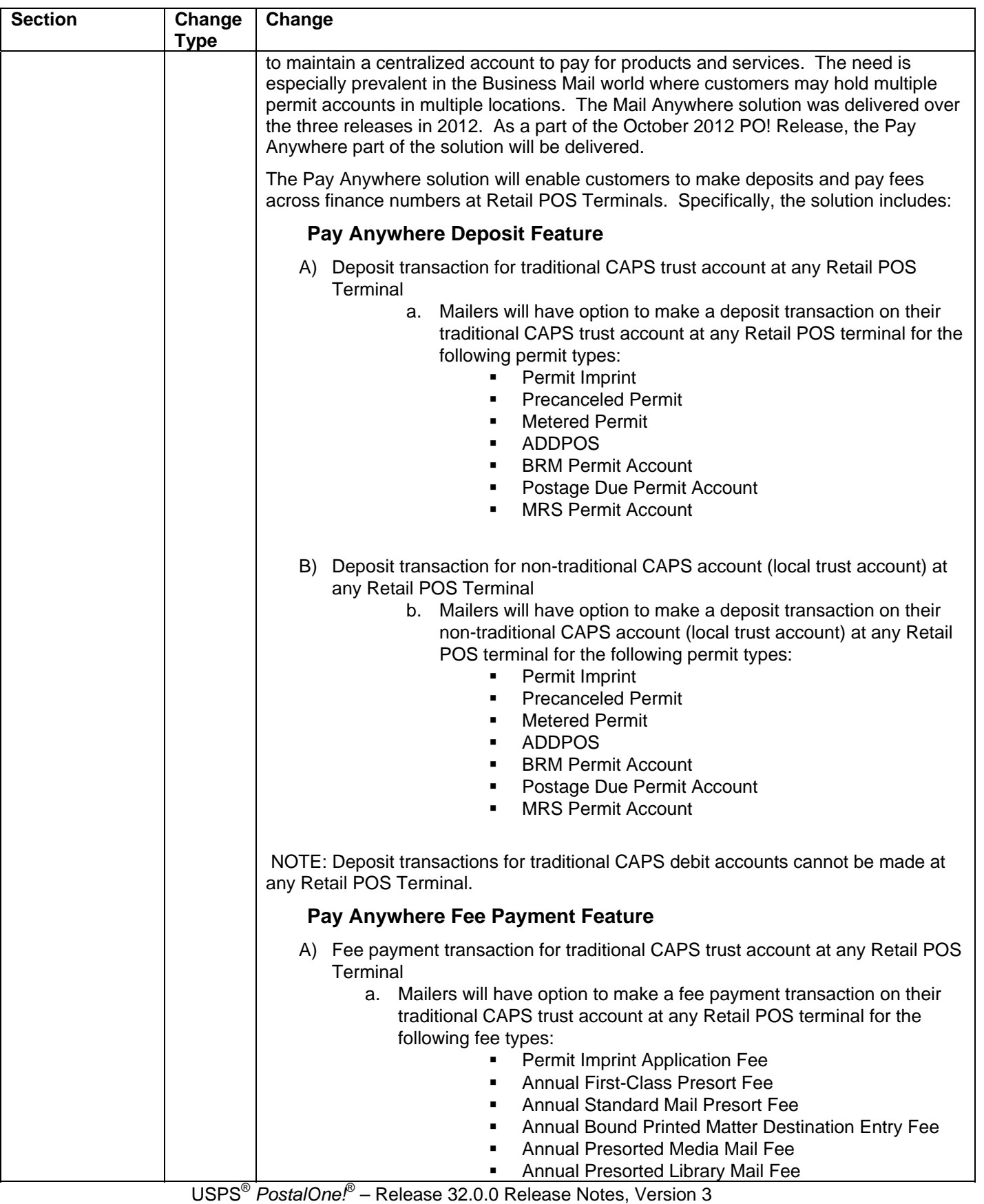

9/7/2012 – Page 29

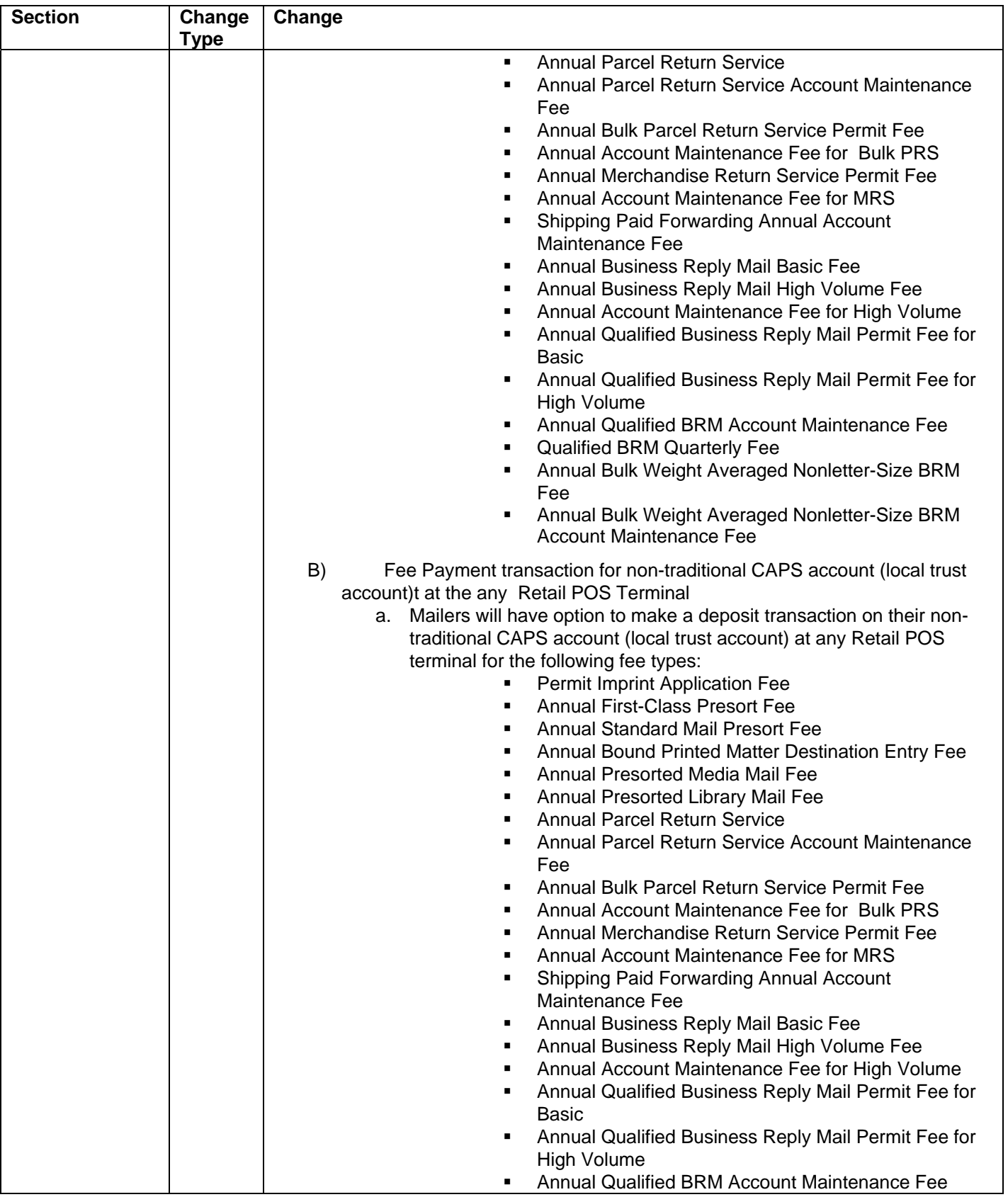

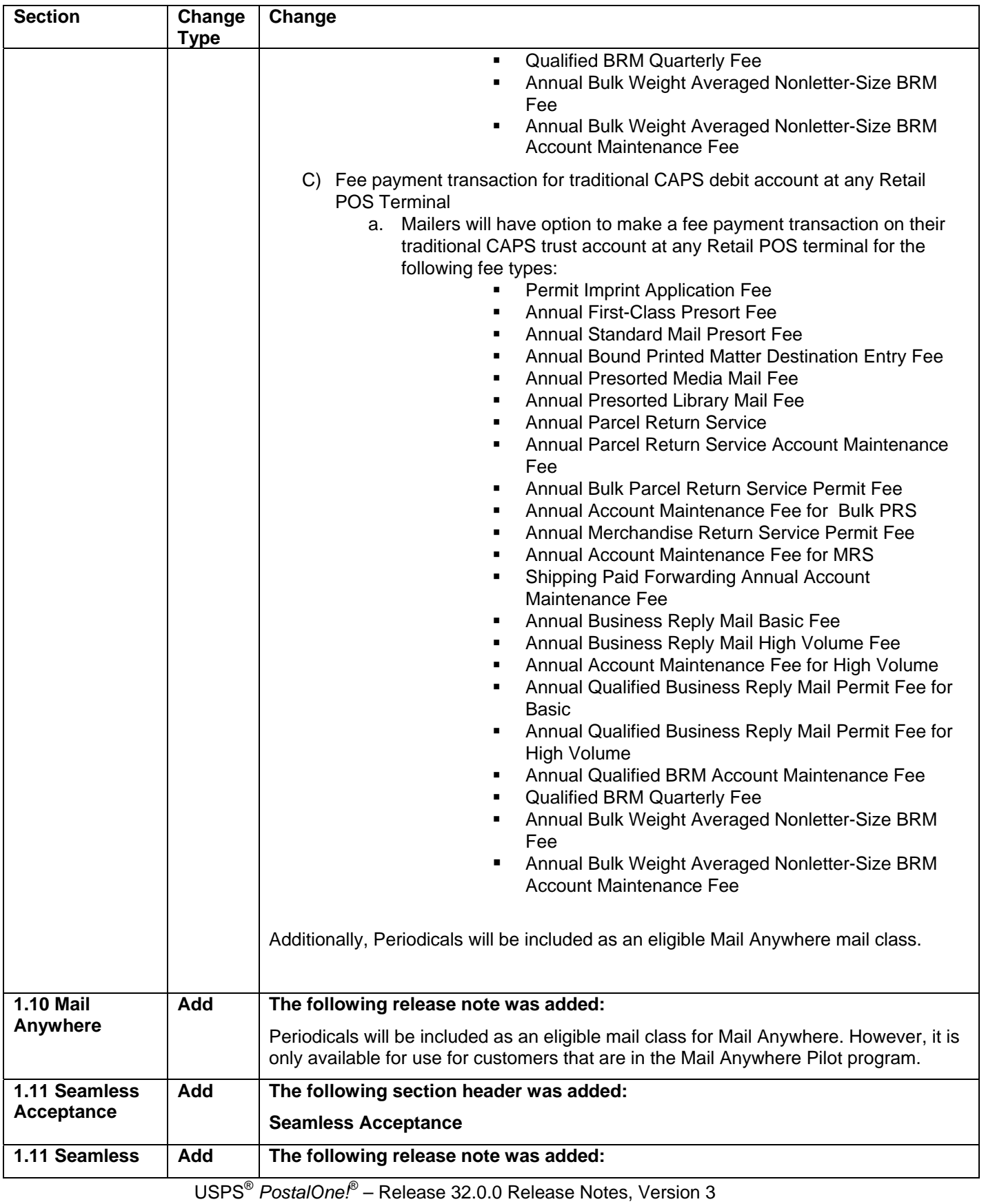

9/7/2012 – Page 31

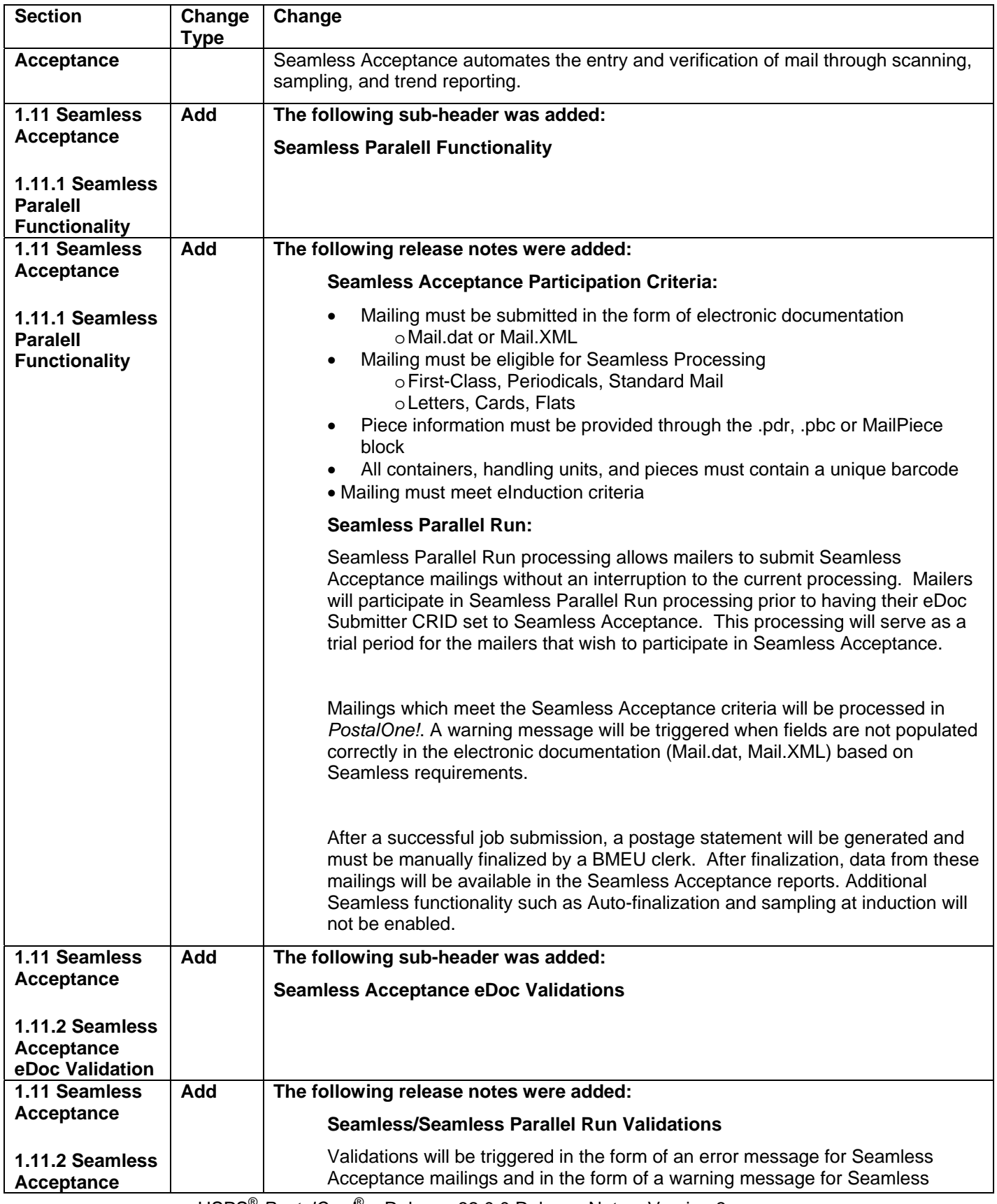

USPS® *PostalOne!*® – Release 32.0.0 Release Notes, Version 3

9/7/2012 – Page 32

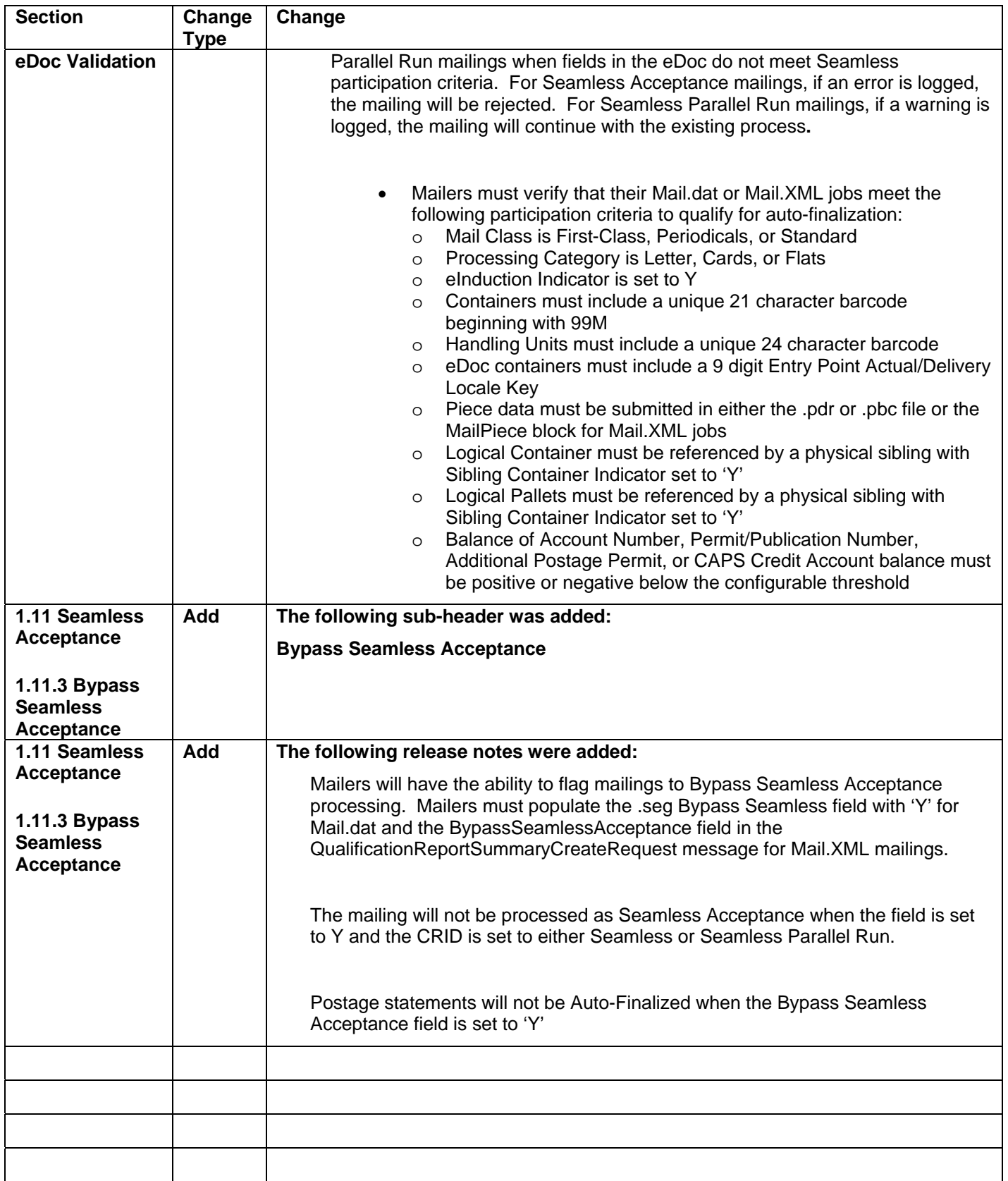

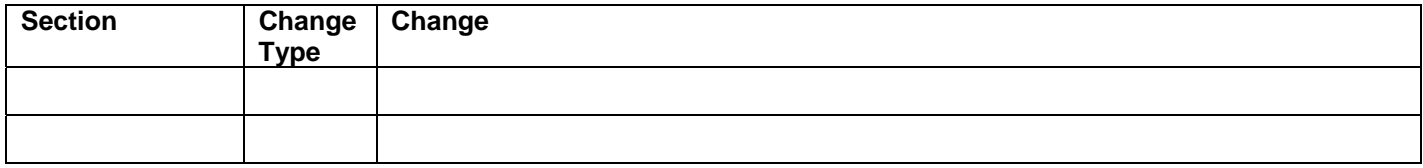

Copyright © 2010 USPS. All Rights Reserved.

**NOTE:** If you have any questions or need any assistance regarding the *PostalOne!®* system please contact our *PostalOne!®* Help Desk at **1 – 800 – 522 – 9085.** 

> USPS® *PostalOne!*® – Release 32.0.0 Release Notes, Version 3 9/7/2012 – Page 35

> > Copyright © 2010 USPS. All Rights Reserved.